**SAP** 

**Sistemas** Aplicações e Produtos

Samuel Janes Principal Business Developer **SAP Portugal** 

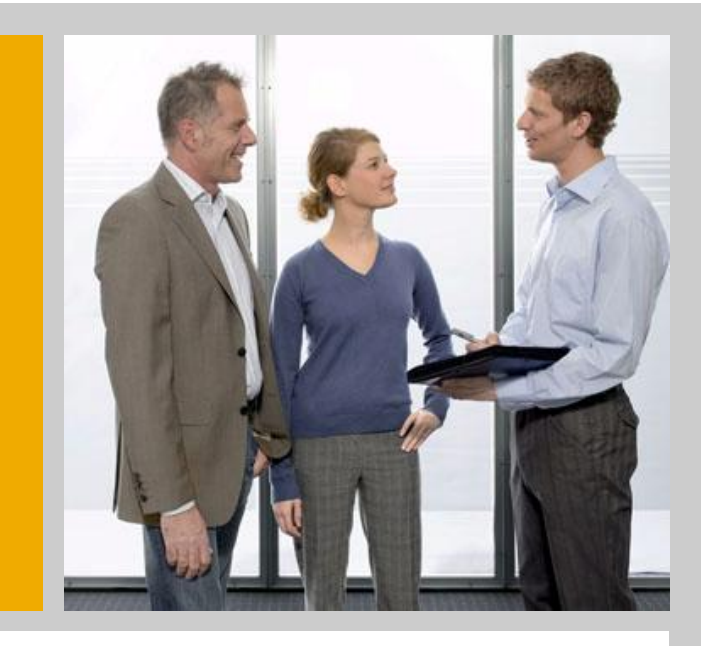

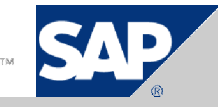

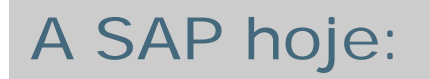

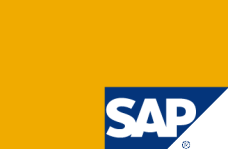

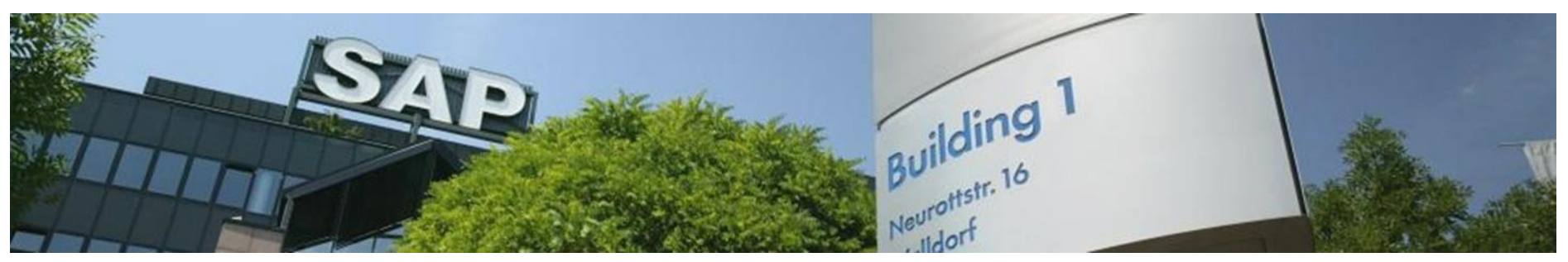

SAP AG em 2009 teve um volume de facturação de: €1025 Milhões

- **Mais de 95,000 Empresas no mundo têm software SAP**
- **Temos mais de 25 soluções de Industria**
- Cerca de 43,000 colaboradores
- 12 milhões de utilizadores em mais de 120 países a…
- Integrarem os seus processos de negócio
- Aumentarem a sua capacidade de competição
- Obter um melhor Retorno do Investimento com um menor custo de posse

#### Portugal

- Está presente desde 1993;
- 107 Colaboradores (Nov, 2010);
- Mais de 2500 Organizações (Públicas & Privadas), utilizam as nossas soluções

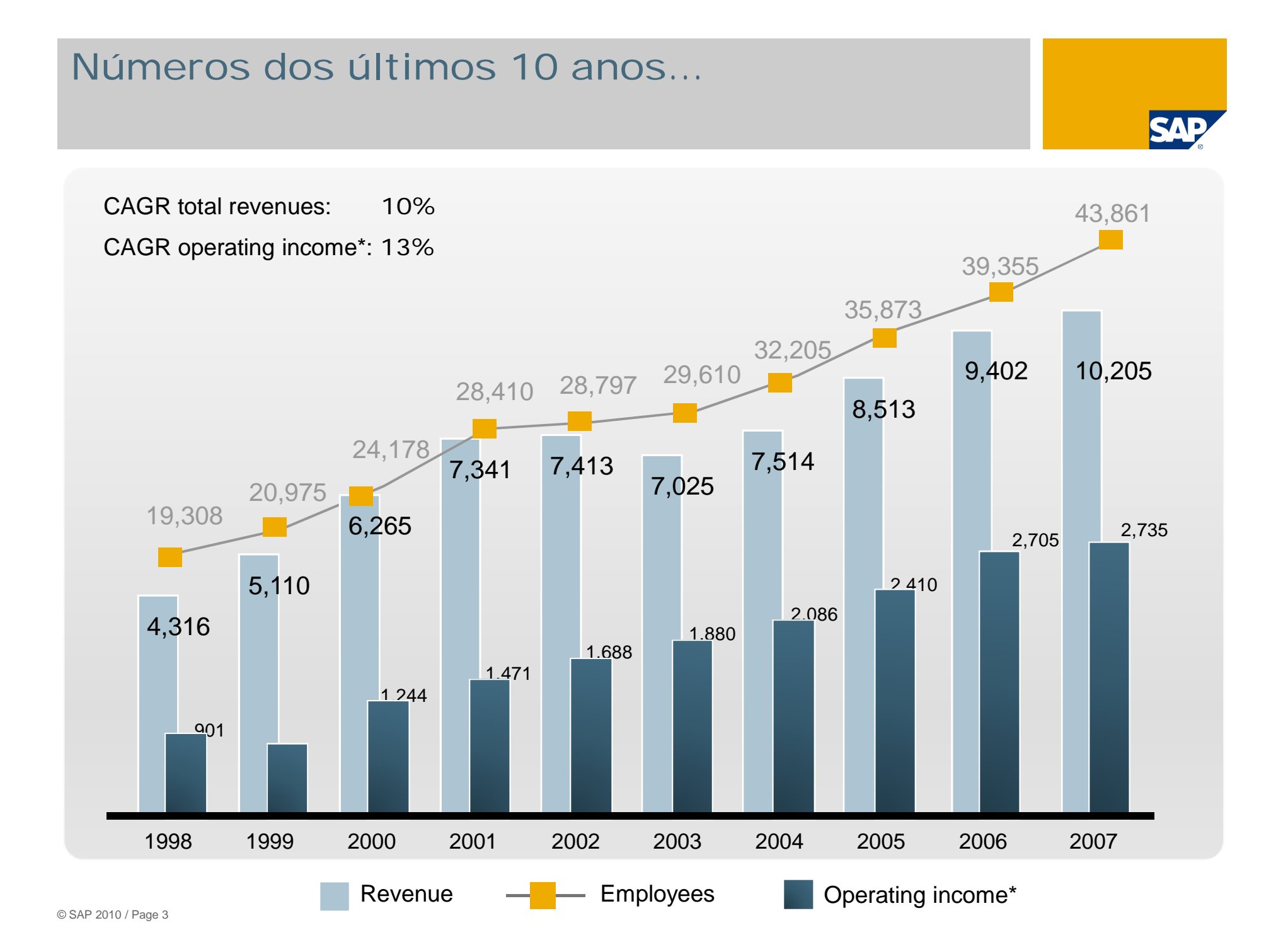

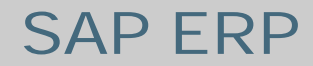

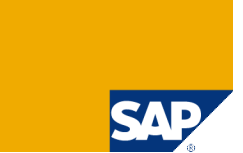

# O que é um ERP?

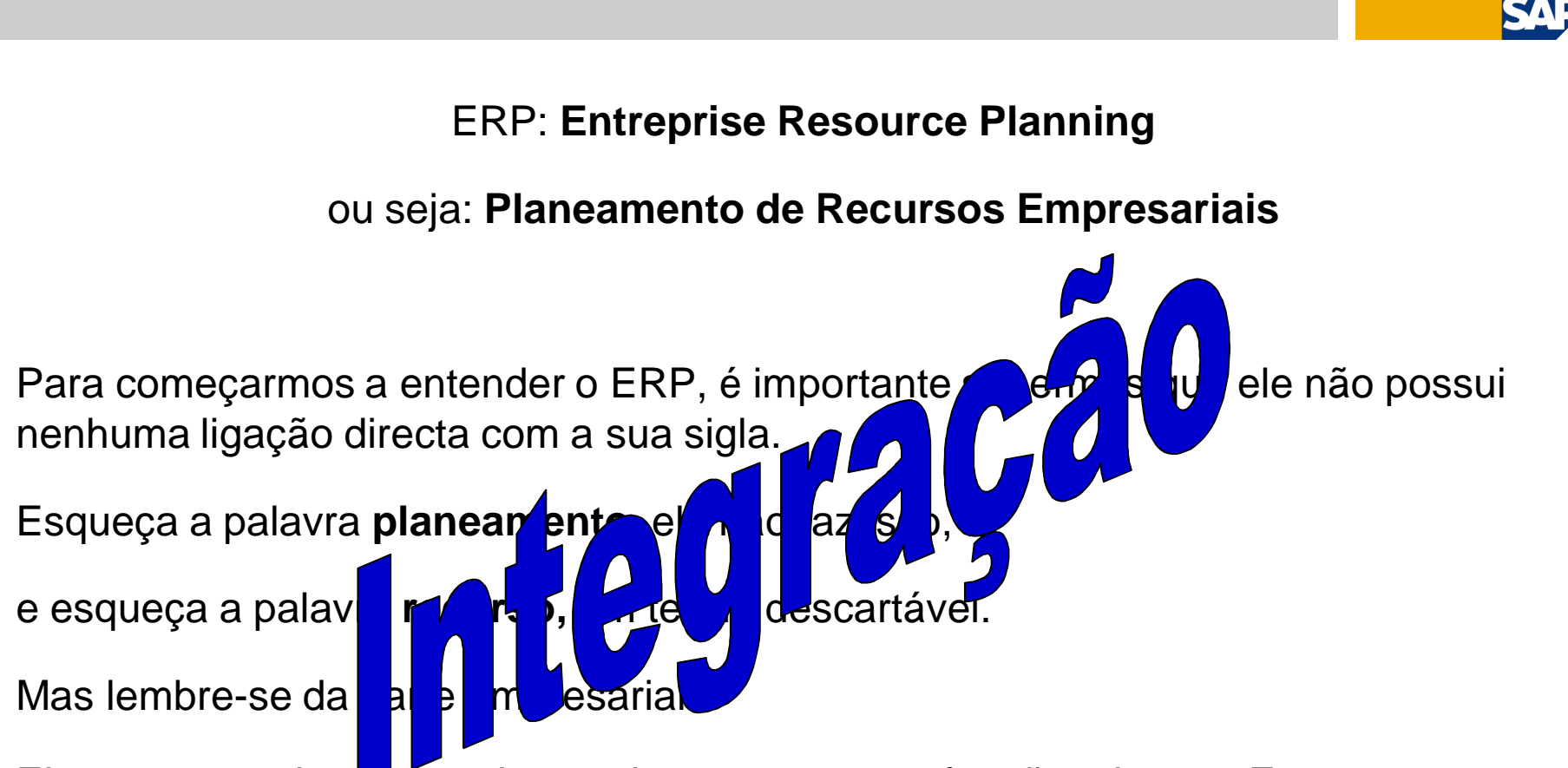

SAP ERP

Ele serve para integrar todos os departamentos e funções de uma Empresa ou Grupo Empresarial num simples sistema de computador que pode servir todas necessidades particulares de cada uma das diferentes áreas: Financeira, Recursos Humanos, Produção, Armazém, Conselho de Administração, etc...

Mas…

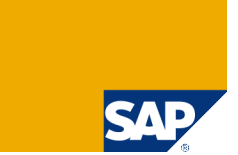

# Antes do ERP

# existe a EMPRESA

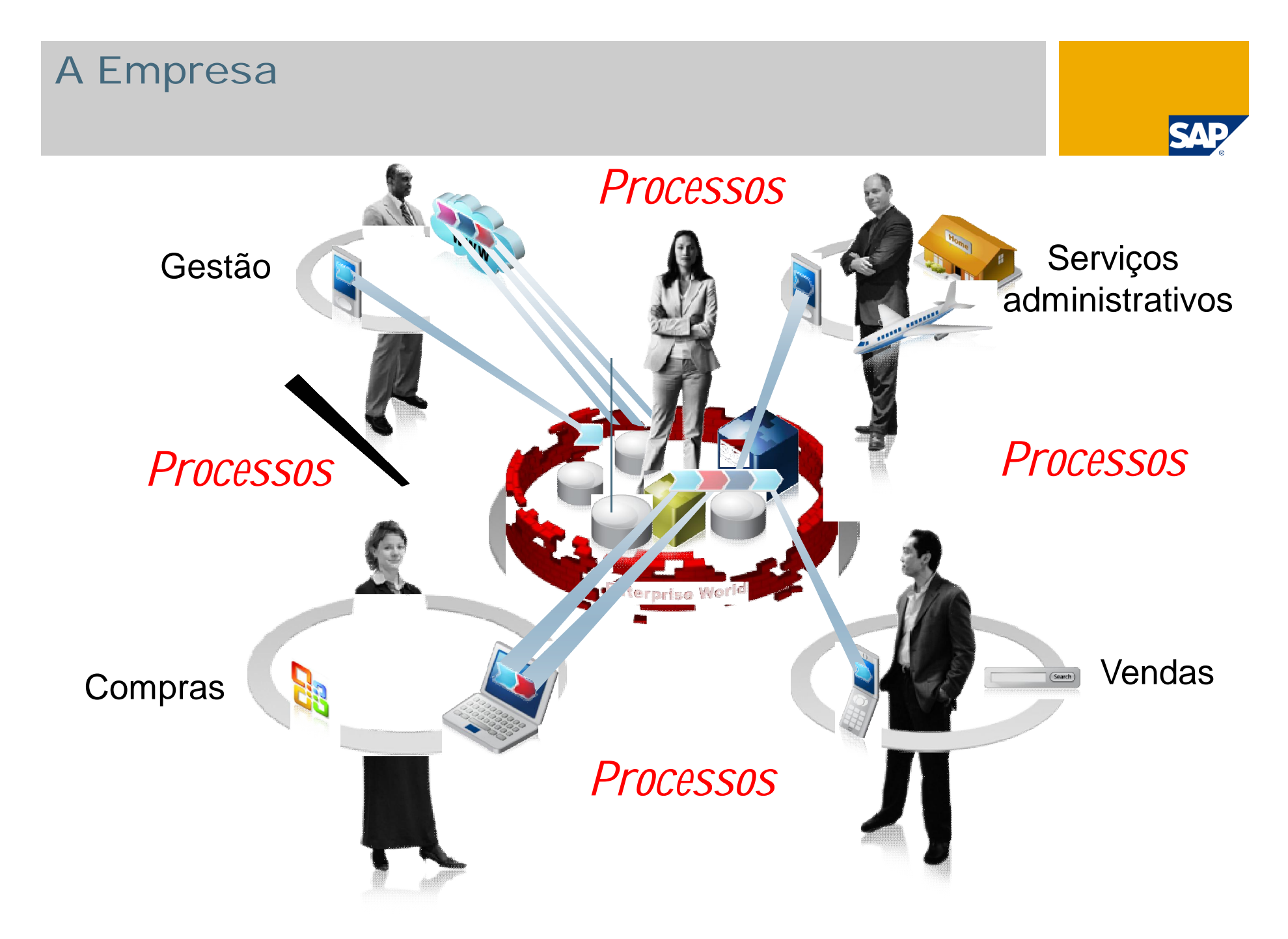

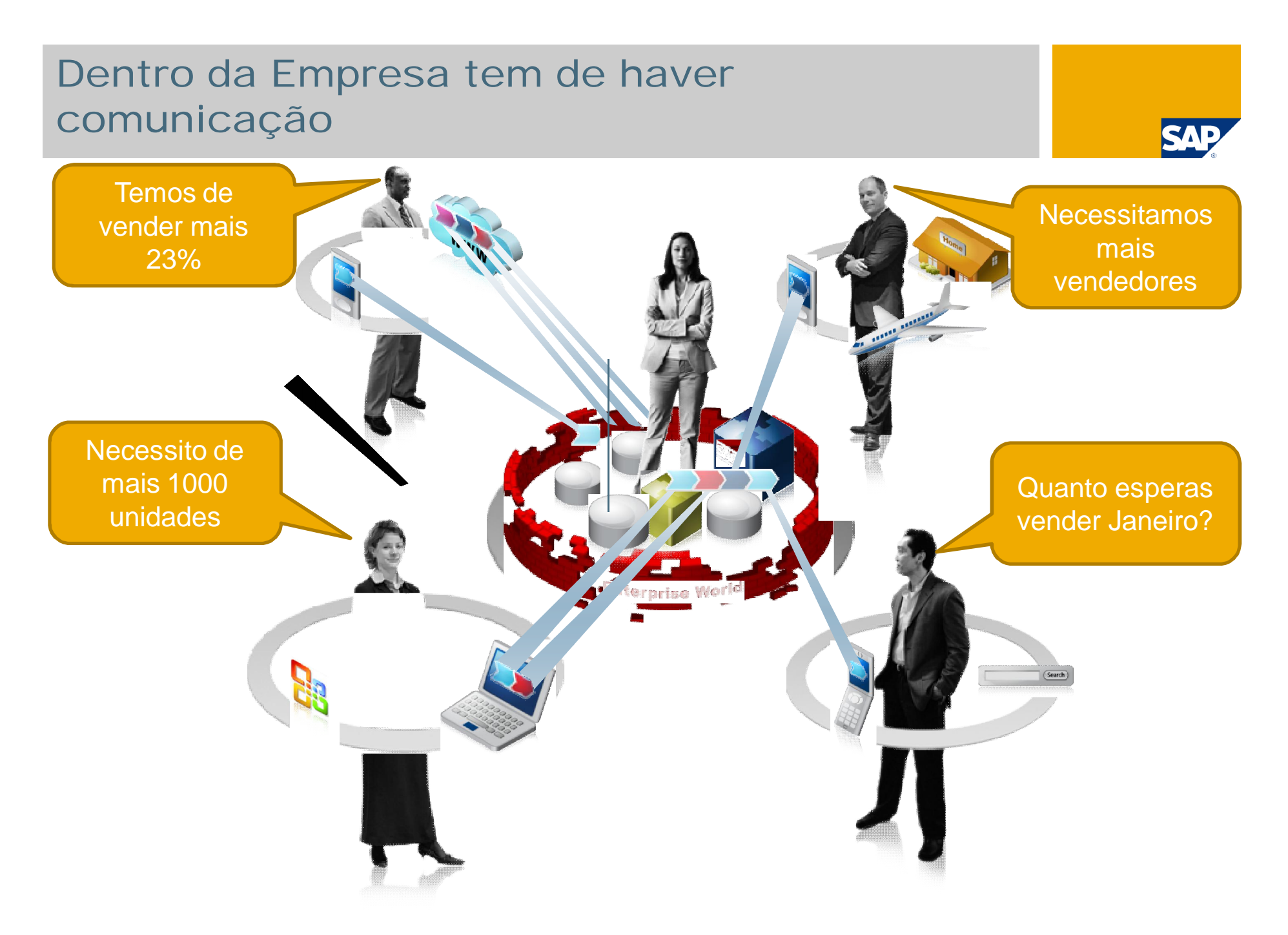

#### Mas a evolução é permanente

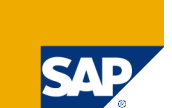

# "priberom | Dicionário Priberam da Língu

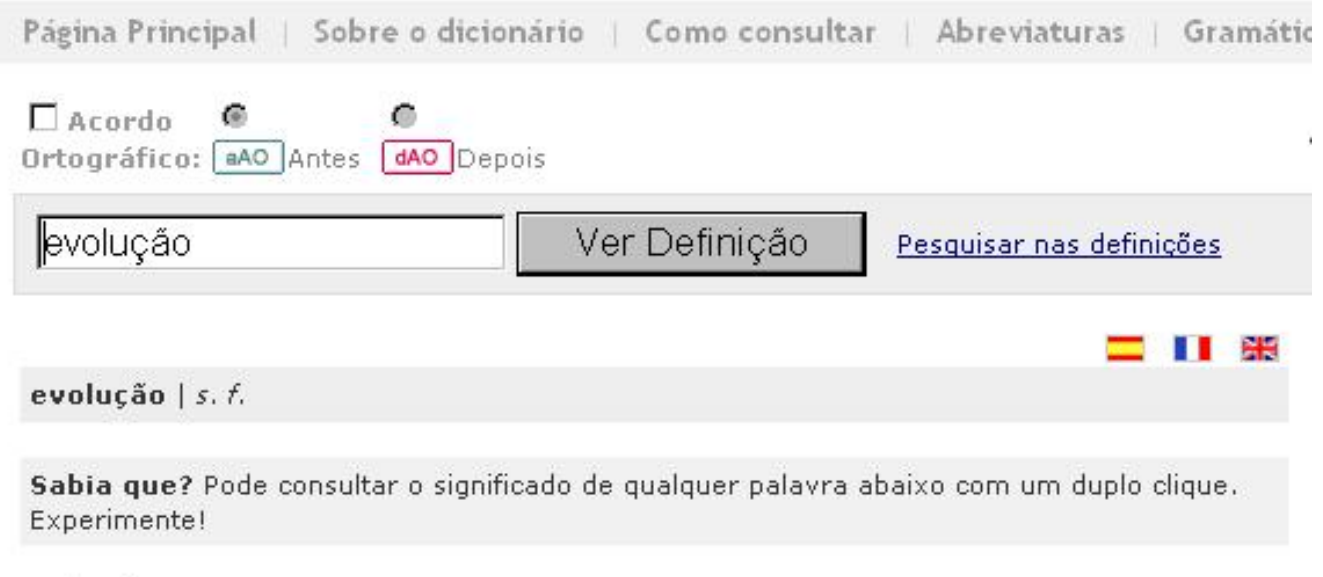

#### evolução

- $s, f$
- 1. Movimento de tropas, de navios, etc. (para mudarem de formatura ou de direcção).
- 2. Nova fase em que entra uma ideia, um sistema, uma ciência, etc.
- 3. Desenvolvimento ou transformação gradual e progressiva (operada nas ideias, etc.).
- 4. Movimento (em exercício ginástico).
- 5. Crescimento; desenvolvimento; aperfeiçoamento; exercício.

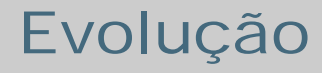

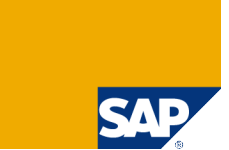

¾ Nos negócios e na forma de os fazer

**▶ As Empresas adaptam-se e evoluem** 

▶ A Legislação muda

¾ Tudo à nossa volta evolui

# Evolução do ERP == Evolução do Negócio

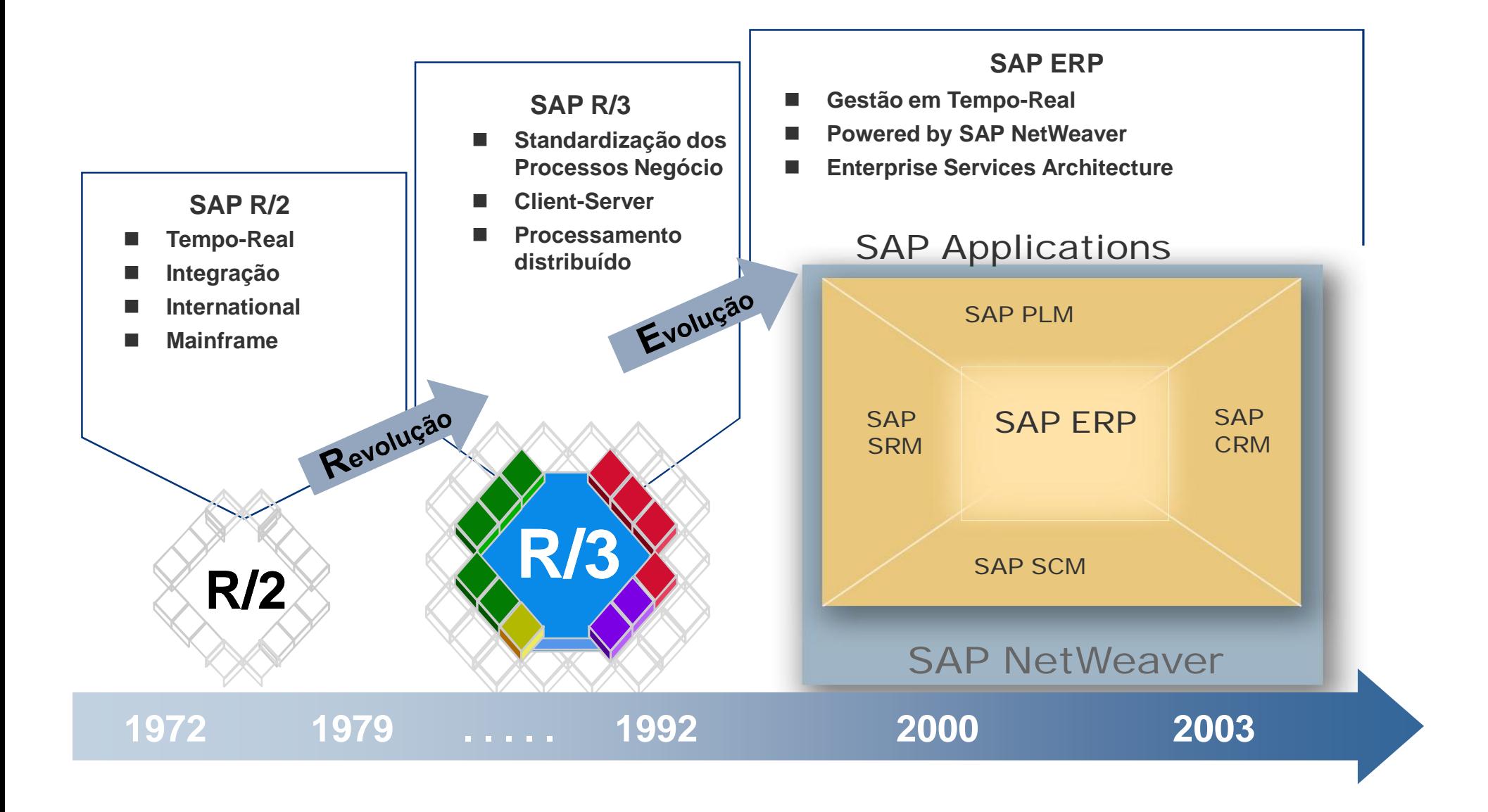

SA!

#### Breve história das soluções SAP ERP

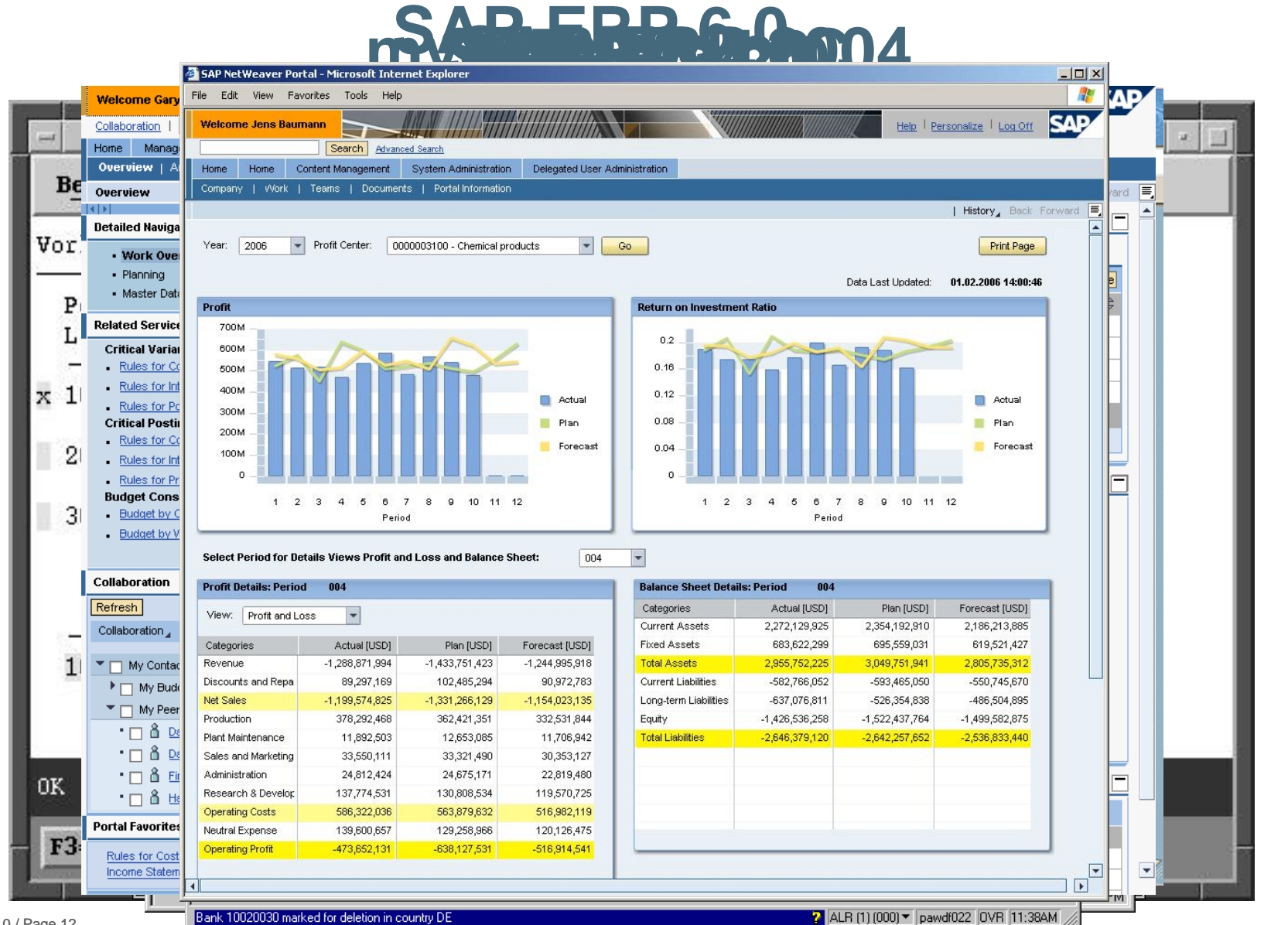

© SAP 2010 / Page 12

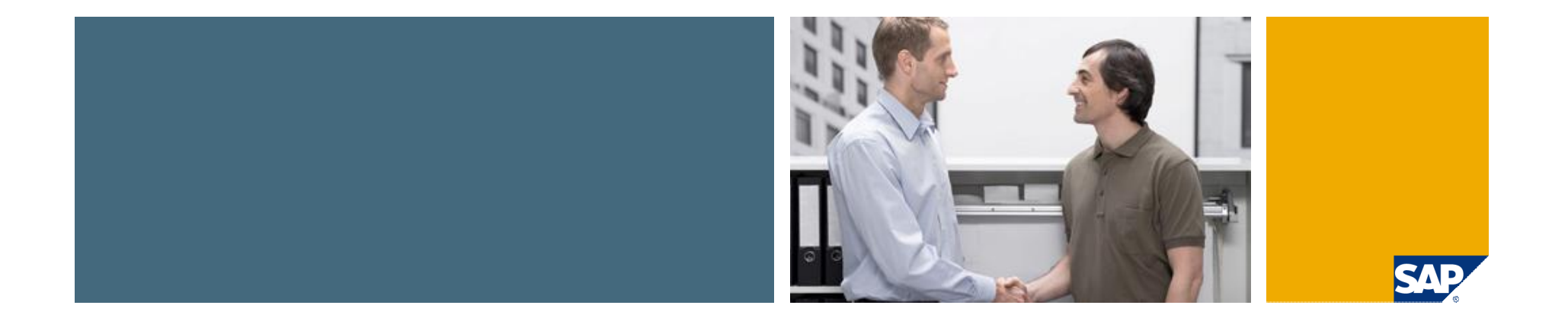

# Mapa da Solução

# SAP ERP – Mapa de Solução

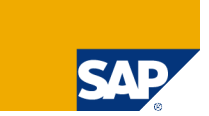

#### Serviços ao Utilizador Final

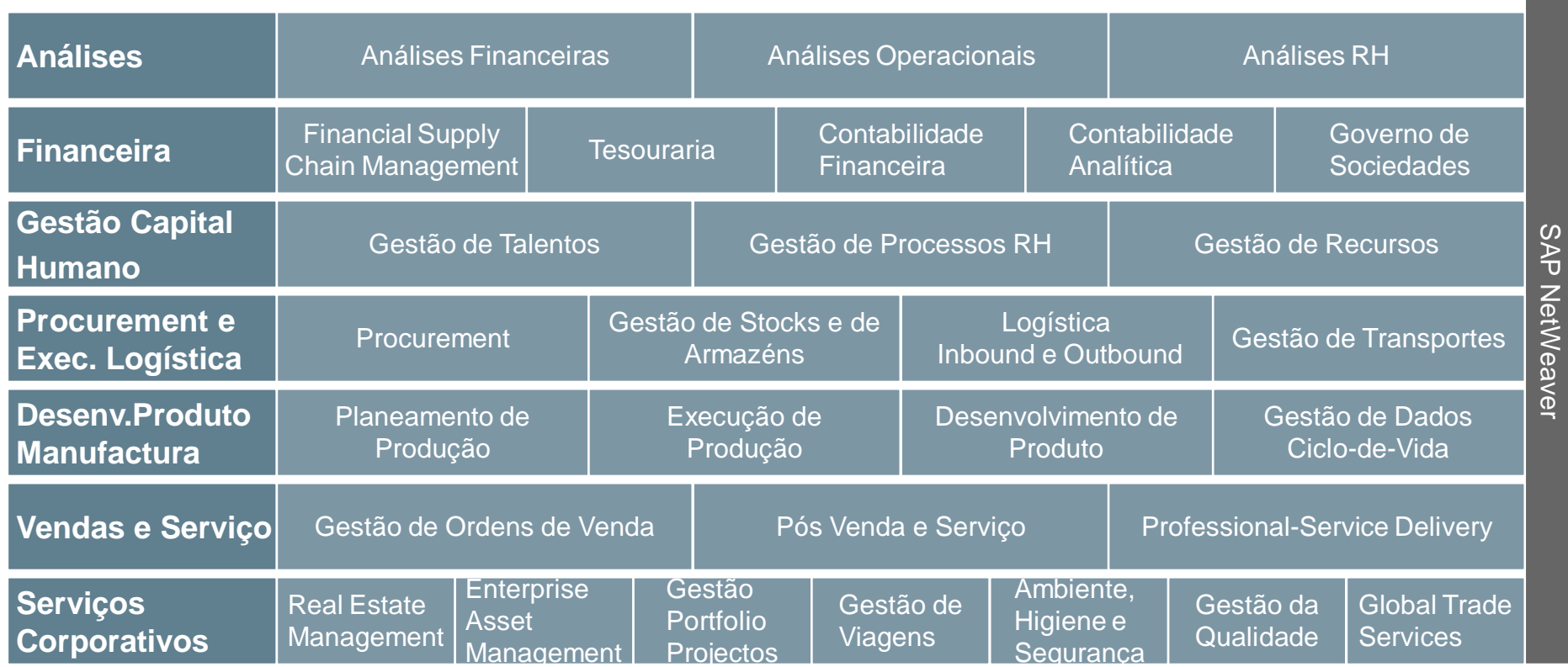

#### Utilizadores de Negócio Simplificação do SAP ERP

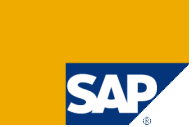

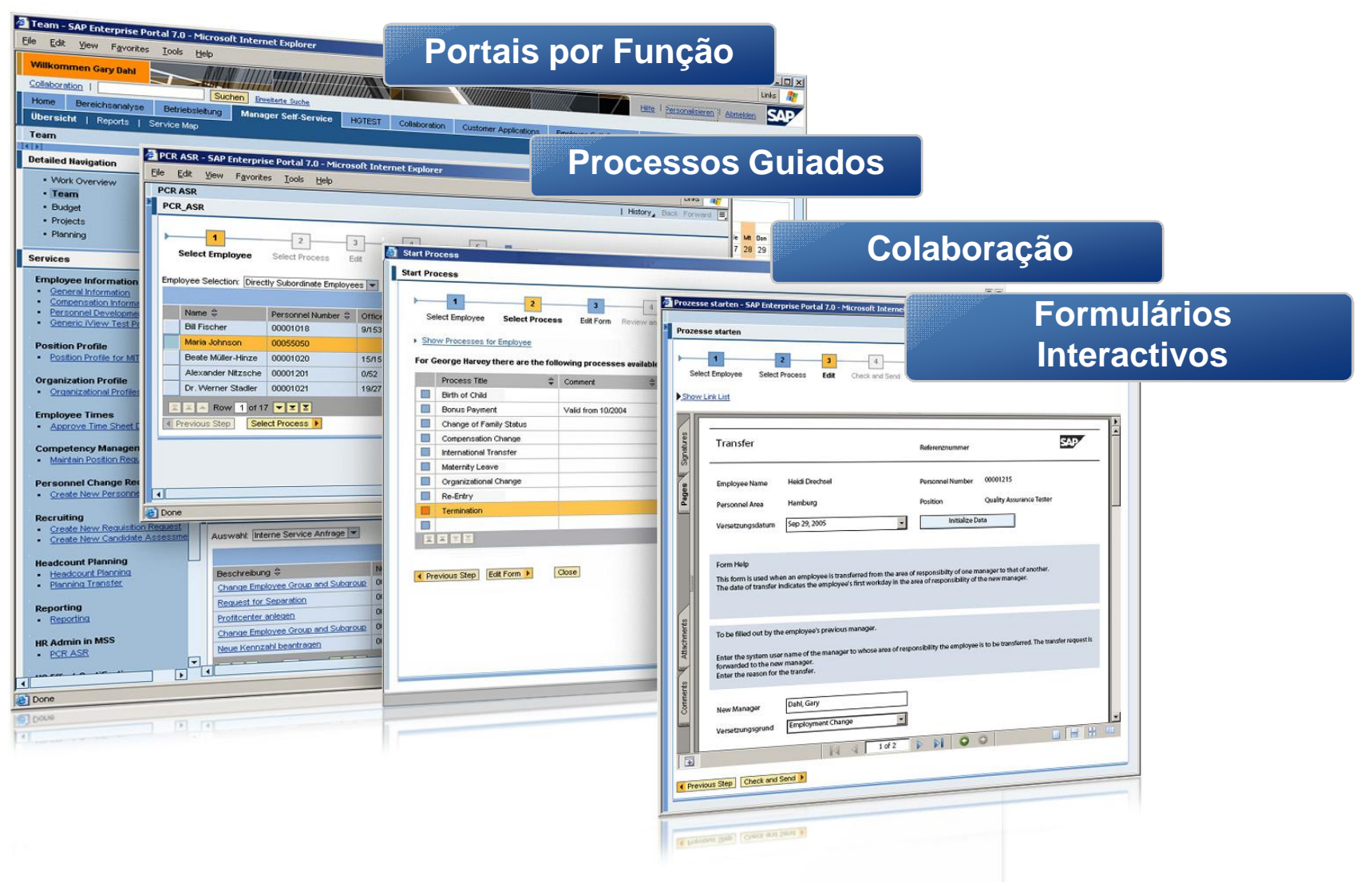

#### SAP ERP Centros de Trabalho Acesso por Função a aplicações e tarefas "core"

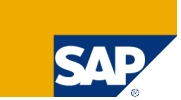

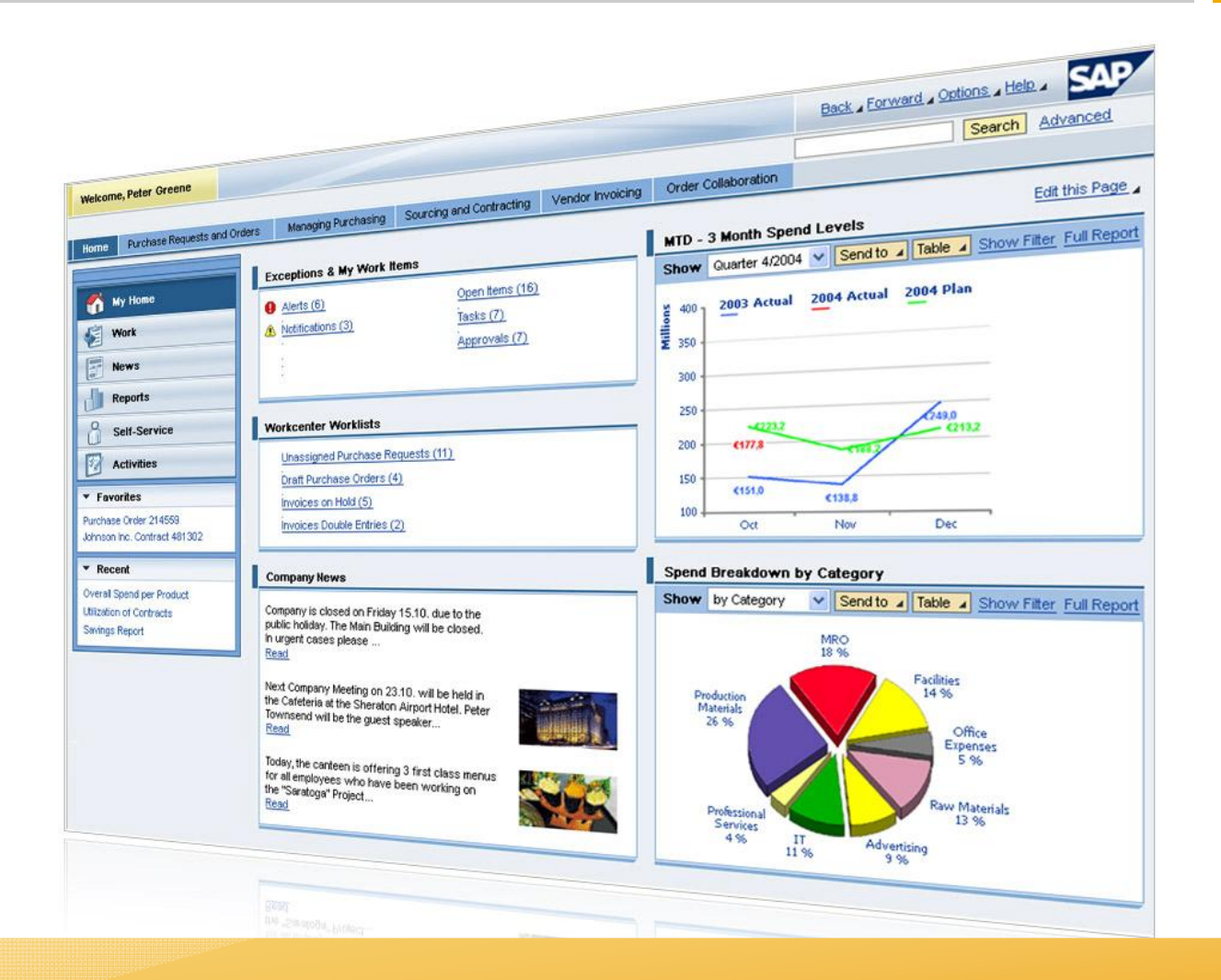

**Empurrar a informação e conteúdos relevantes para os utilizadores.**

# Portais por Função

#### Produtividade e Eficiência do Utilizador Final

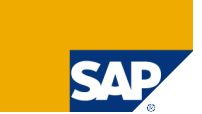

#### **A Informação relevante para a tomada de Decisão à distância de um clique !**

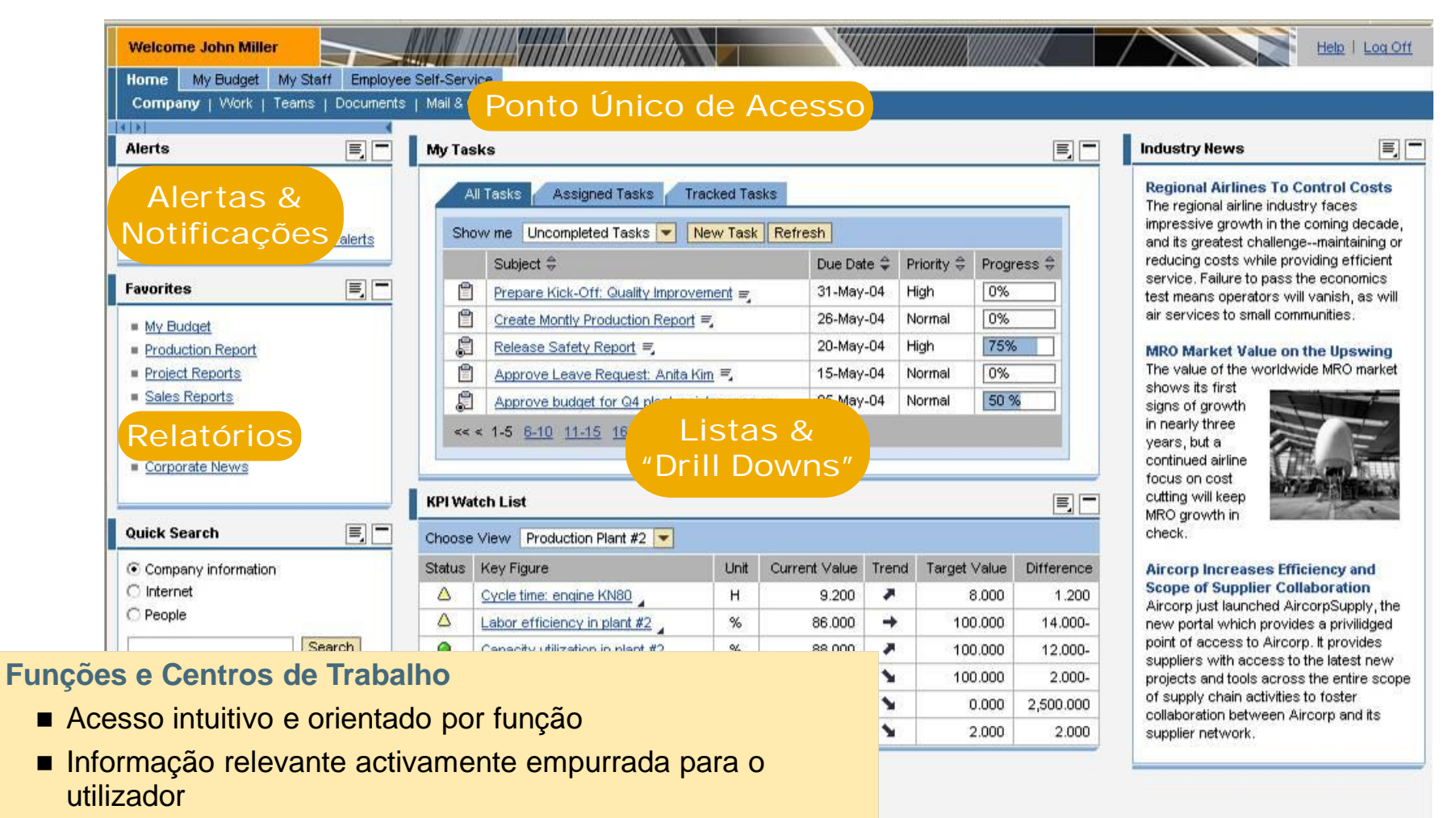

- **Procedimentos quiados conduzem os processos**
- Análises incluídas para uma melhor tomada de decisão

Local intranet

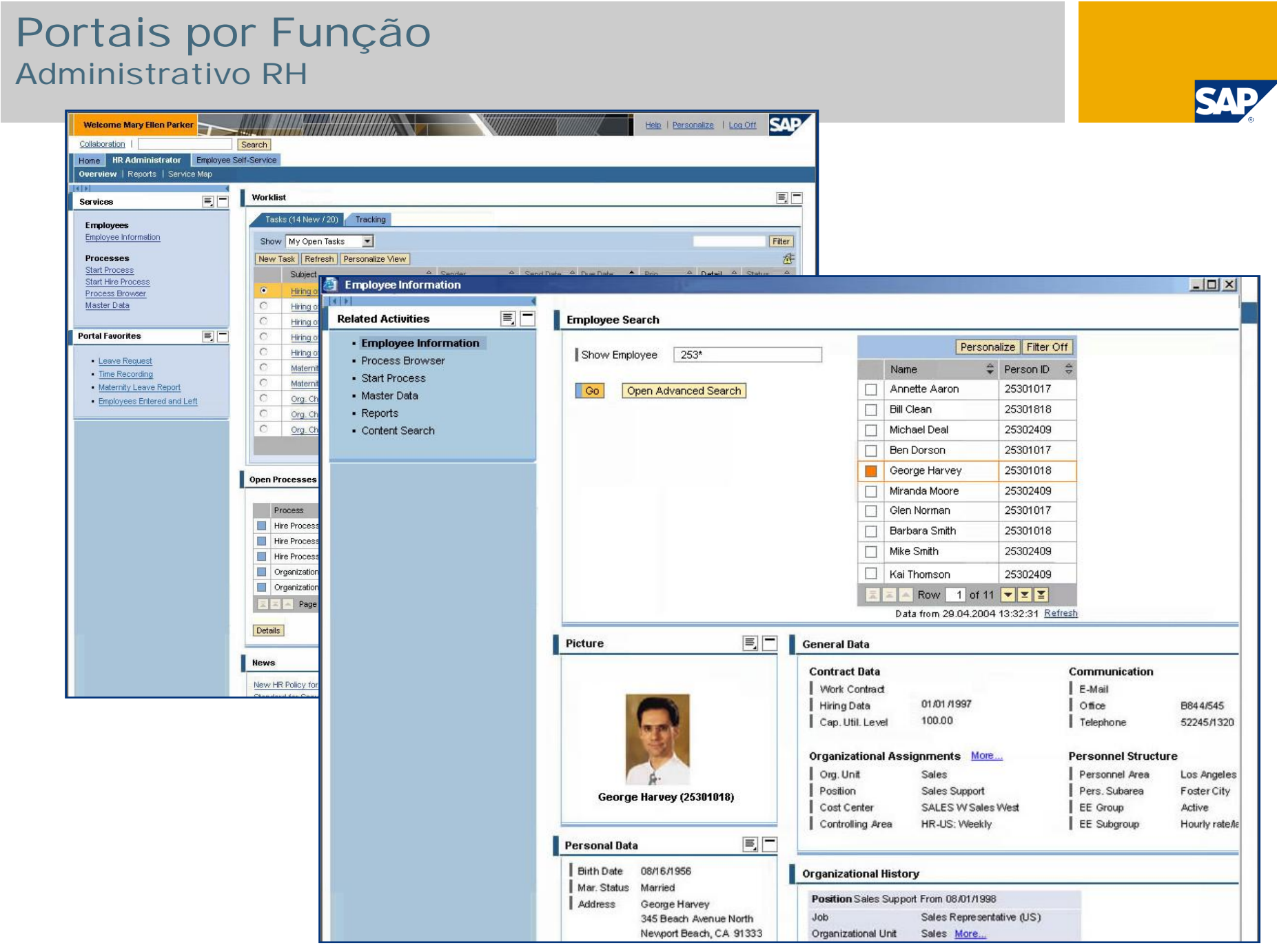

# Cockpit de Clientes

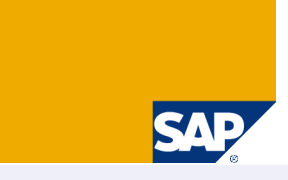

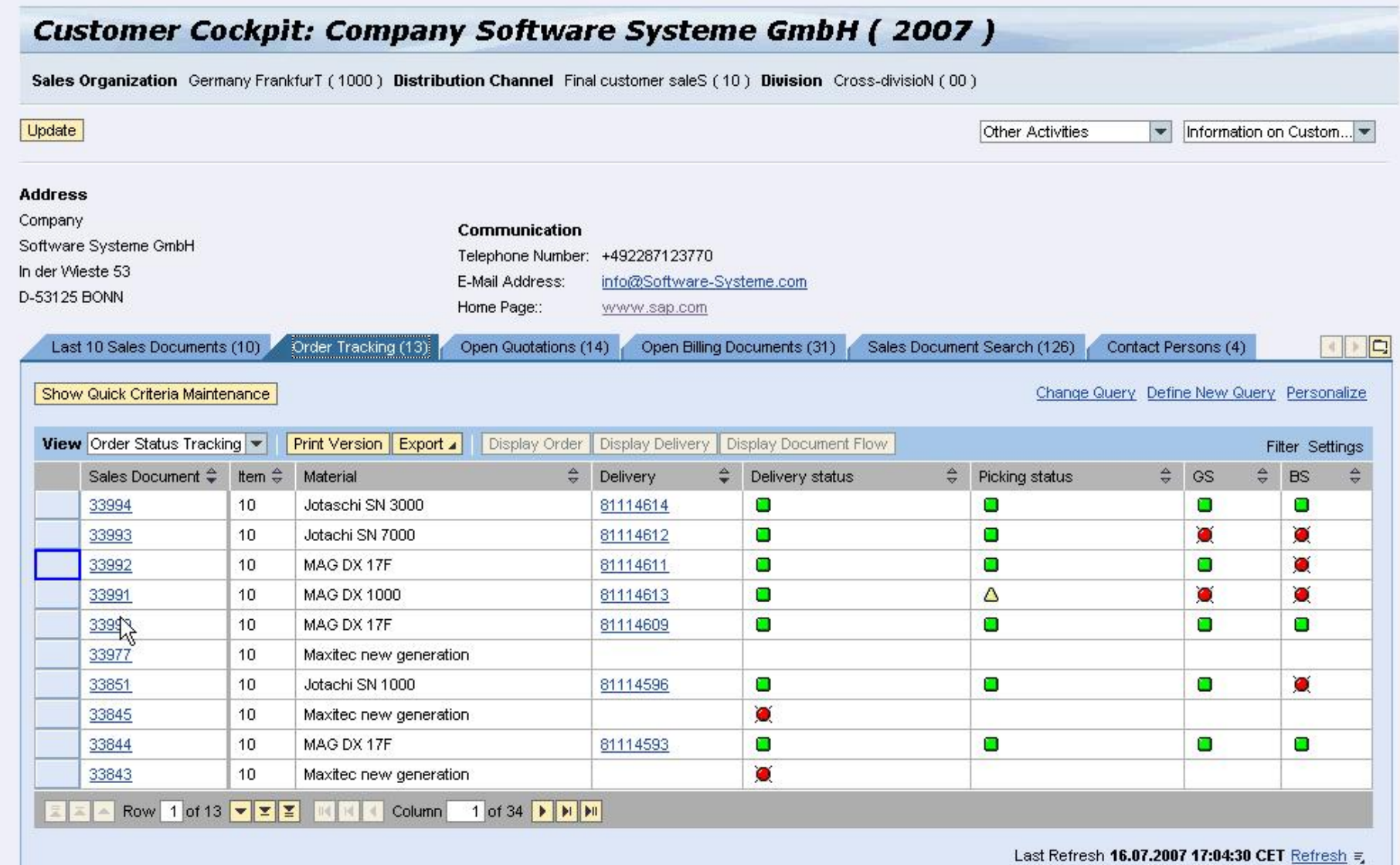

ш

#### Portais por Função Fornecedor

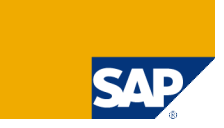

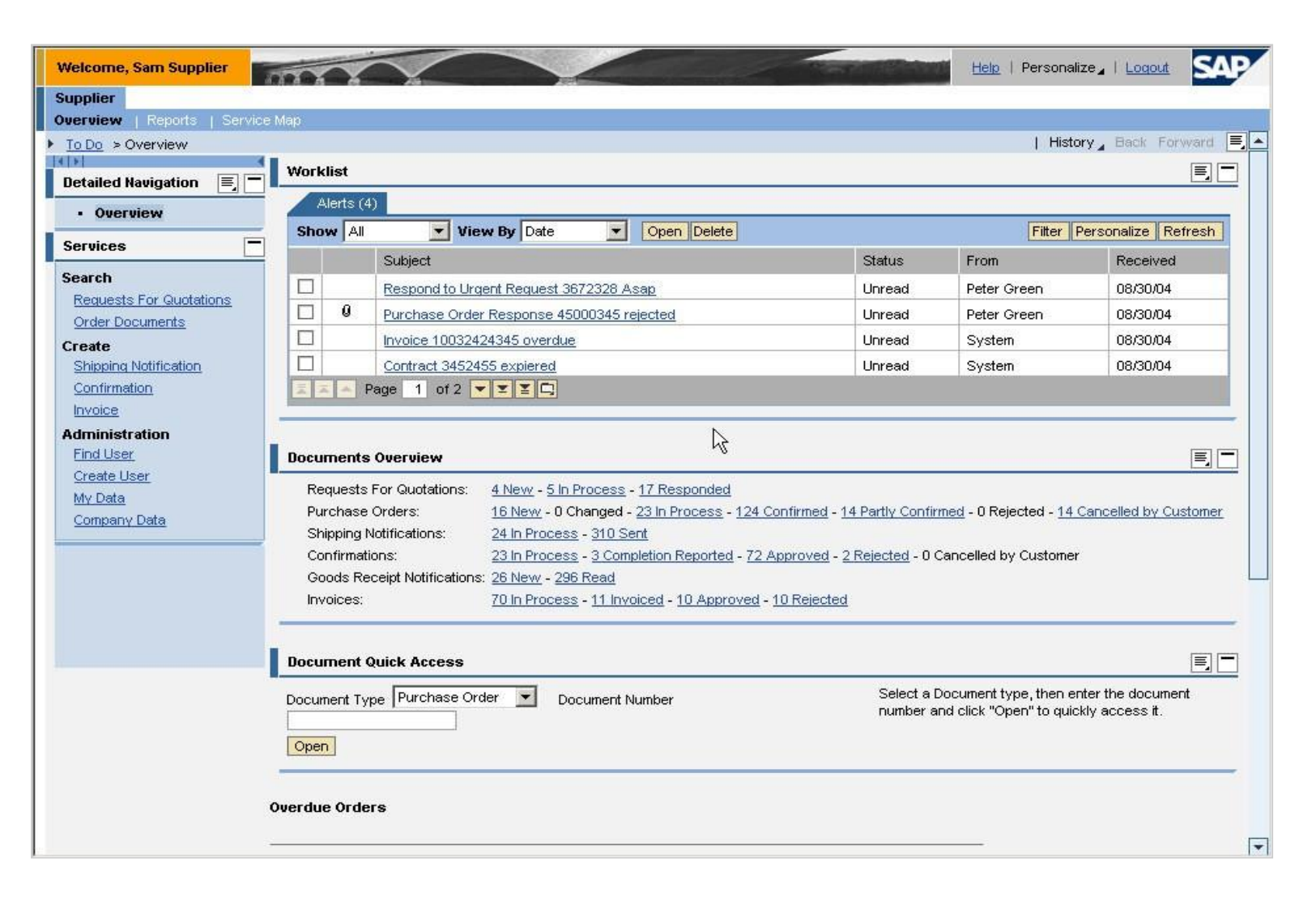

### Portais por Função Supervisor de Produção

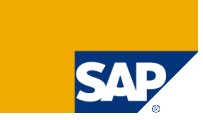

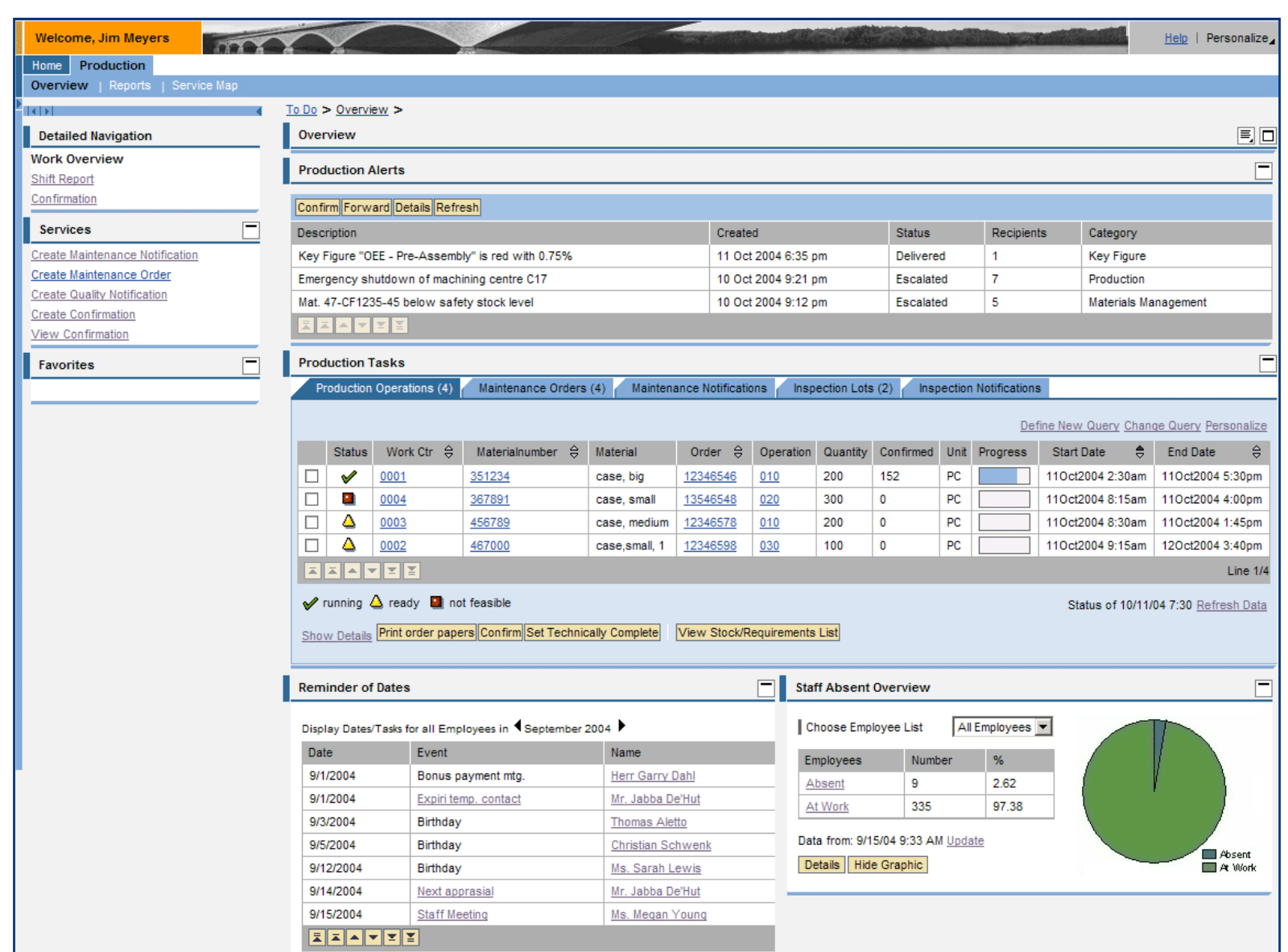

### Processos Guiados

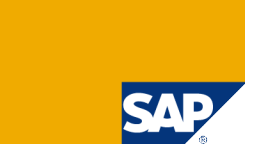

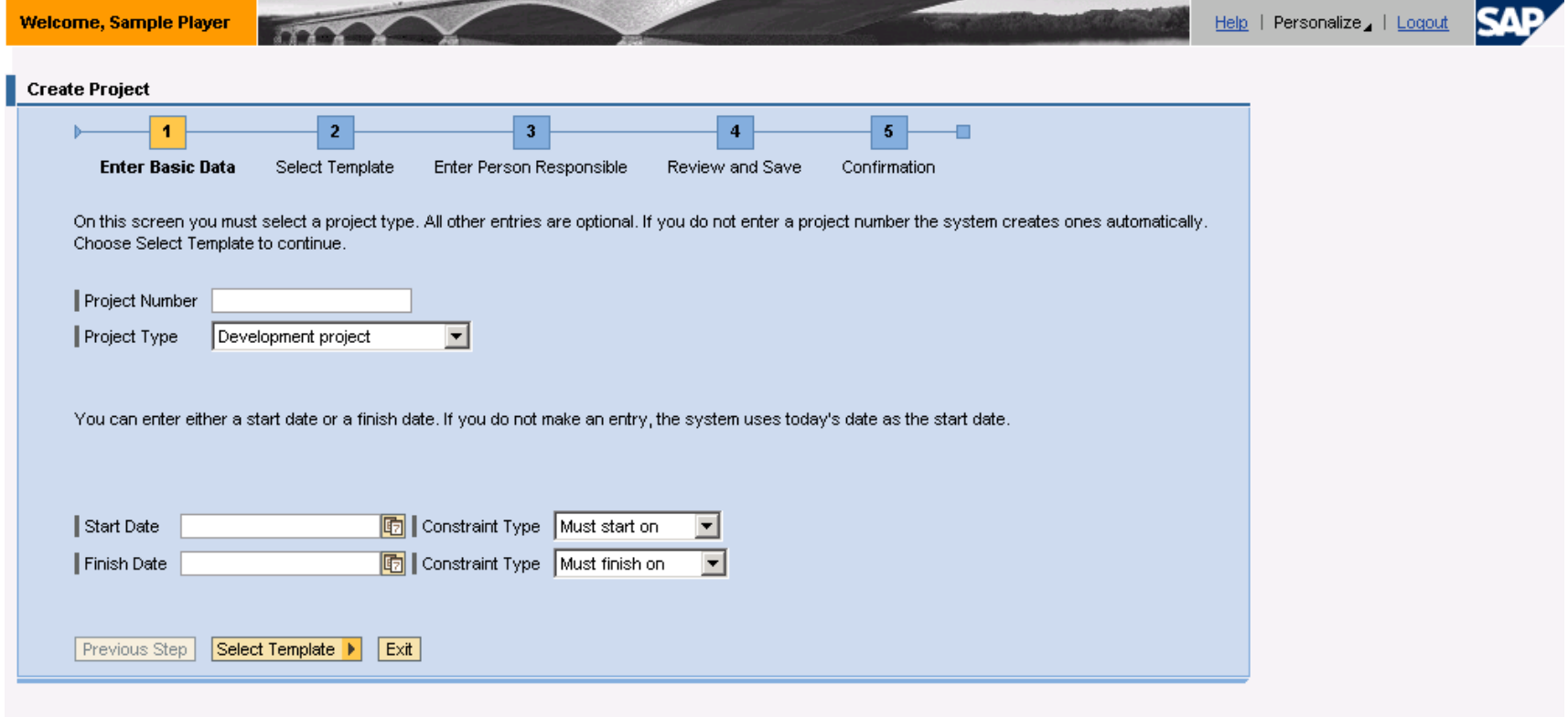

# Formulários Interactivos

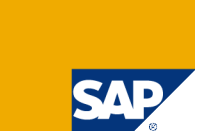

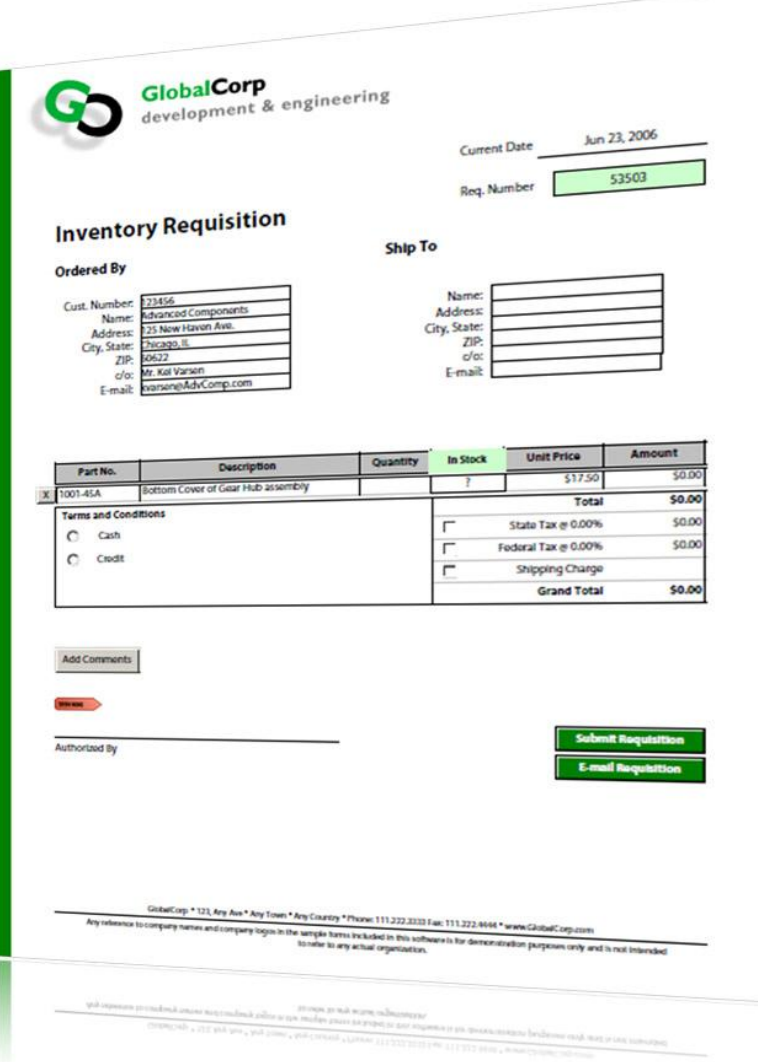

#### Exemplos de Formulários AdobeVAI. 5 SAP Enterprise Portal 6.0 - Microsoft Internet Explorer provided by SAP IT  $|B|$   $\times$ File Edit View Favorites Tools Help INLAND REVENUE P11D EXPENSES AND BENEFITS 2004-05 ↓Back • → • ⓒ 이 △ © Search FilFavorites + + + → □ • ← Note to employer **RAL CONTRACTOR REPORT ON VETERANS' EMPLOYMENT** Complete this return for<br>a year or more during the<br>expenses and benefits c RETURN COMPLETED REPORT TO: Address et http://us4082.wdf.sap.corp:50000/irj/portal expenses and benefits covered by a dispensation or PAYE settlement agreer<br>Read the P11C Outde and Booklet 480, Chapter 24, behore you complete the<br>form. You must pive a copy of this information to the director or employee U.S. DEPARTMENT OF LABOR<br>VETERANS EMPLOYMENT AND TRAINING SERVICE<br>VETER-MOS EMPLOYMENT AND TRAINING SERVICE<br>P.O. Box 726<br>Lanham, Maryland 20703-0726 6 July 2005. The term employee is used to cover<br>throughout the rest of this form. Send the compli<br>to the inland Revenue office by 6 July 2006. to this collection of<br>MB number *<u>Additional Million</u>* **Welcome Test MSS** TYPE O **TYPE OF FORM (Check only one)** Employer's details Employee's detail My Staff My Budget Employee Self-Service TYPE OF<br>REPORTING<br>ORGANIZATION<br>(Check one or bo<br>applicable) X Single Establishment<br>Multiple Establishment-Employer's name Overview | Attendance | Personnel Change |  $\begin{tabular}{|c|c|} \hline \quad \text{If a director} \\ \quad \text{tick here} \end{tabular}$ Joanne Brown Headquarters<br>Multiple Establishment-Hiring PAYE tax reference Works number /dep Prime Contract Location<br>Multiple Establishment-State **Personnel Change Request** 936 / C977X BL8540950 Lead Precessing via Interactive Forms Employers pay Class 1A National Insurance contributions on most benefits. These are shown A<br>Assets transferred (cars, property, goods or other assets) Cost/Ms Description of asset 세금계산서 (329b자보88)  $10 - 10$ New Personnel Change Request B Payments made on behalf of en Sieren al  $-0001$ Description of payment 長尾出皮 104-12-12345 三 長男世史 198-76-54321 1 Select Employee 2 Select Fo Tax on notional payments not borne by employee within 30 days of receipt of each notional t Rusiness Place 01 상 호 Customer 1 **DISTRIBUTED LEAD** C Vonchers or credit cards 사 업 정 seoul hno 10 사 업 장 <sub>Seou</sub> Value of vouchers and payments made using credit cards or token  $D$  Living accommodation My sent PCRs **22 El Software Tax Invoice Image** 자연 대 Cash equivalent of accommodation provided for employee, or his/her family or household **Maryland Unemployr**  $\mathsf{E}^{\top}$ Mileage allowance and passenger payments For more information see sect 101010 ley gu sed et l Amount of car and mileage allowances paid for employee's own vehicle, and<br>passenger payments, in excess of maximum exempt amounts. (See PHD Guide for 2004-03 e ncune your en<br>dashes in soci<br>deoimal points<br>... 04 12 23 07 6500  $650$  $F$  Cars and car fuel *If* more than two cars were made a liable, either at the same time or in<br>Car 1 **Bookmarks** Make and Model **규 적 수 량** 단 가 공급 **AB** 역 비) Malarial OT for 10000  $\rightarrow$  $\frac{1}{1000}$ **Change Employee Gro** Date first registere **MAIN INFORMATION**  $_{\rm m}$ Material 01 for  $x<sub>0</sub>$ 10.000 1.000  $_{\rm 300}$ US tax company 1 Approved CO2 emissions figure for cars<br>registered on or after 1 January 1998 Tick box<br>if the car does not have an approved CO2 figure  $g$ km  $\sqrt{a}$   $a$ Material 01 for ka<sup>-</sup> 10.000  $180 1800$  $180$ **Transaction Effective Date** 200401430 Type of foal o<br>*letter 18* Transaction No. 2409  $\blacksquare$ i i i i in ИНН  $\boxed{0}$   $\boxed{1}$   $\boxed{2}$   $\boxed{3}$   $\boxed{4}$   $\boxed{5}$   $\boxed{5}$ 200401440 Only enter a from' of<br>available and/or cease All Change Request data is depende Description LDPO AK Dispatching Форма по КНД 1151002 0 1 2 3 4 Crp. **KNN** such it is important to carefully pick Раздел 00002 Start Date 09.06.2005 List price of c<br>accessories of<br>is a classic<br>employees see End Da derived from this date. Раздел 2. Расчет суммы налога по операциям при реализации товаров (работ, услуг), Accessories применение налоговой ставки 0 процентов по которым не подтвержденс **Qualification Level** Effective Date Capital cout<br>the employe<br>car or acces Manual Hot п/п Налогооблагаемые объекты Kon Налоговая база Ставка Сумма НЛС строки<br>З НДС Update Request Effective Date Amount paid b<br>of the car Реализация товаров, работ, услуг - всего: 010 4000000000.36 20/120 000000000.36 Pages **Sales Prospect** Date free finel v<br>Fick if returning 020 4000000000.35 18/118 3000000000.35 **General Employee Information** Firma 4000000000.81 030 10/110 3000000000.81 Cash eq в том числе Total cash eq<br>in 2004-05 Prospect 1.1. Реализация товаров, вывезенных в таможенном режиме экспорта  $040$ 4000000000.38 20/120 3000000000.39 Employee Cash equival Teststr. 1 050 4000000000.24 18/118 3000000000.24 Total cash a 4000000000.81 060 10/110 3000000000.81 D-69115 HEIDELBERG Organizational Assignment P11D (2005) (SAP в том числе: в страны дальнего зарубежья 070 4000000000.93 20/120 3000000000.93 L 080 4000000000.11 18/118 3000000000.11 4000000000.94 090 10/110 3000000000.94 Phone **Employee Group and Subgroup C** □ в государства-участники СНГ (за исключением Республики Беларусь, а также 4000000000.95 3000000000.95 100 20/120 Fax  $\Box$ нефти, включая стабильный газовый конденсат, природного газа)  $110$ 400000000013 18/118 3000000000.13 Please select new Employee Group  $120$ 4000000000.96  $10/110$ 3000000000.96 E-Mail  $\Box$ 1.2 Реализация работ (услуг) по сопровождению, транспортировке, погрузке и 4000000000.39 3000000000.39  $130$  $20/120$ в солладии расстортированных за пределы Российской Федерации товаров и<br>перегрузке экспортированных за пределы Российской Федерации товаров и<br>импортированных в Российскую Федерацию, выполняемых российскими 4000000000.78 3000000000.78 18/118  $\Box$  $140$ **Classification** еревозчиками, и иные подобные работы (услуги)  $\Box$ 1.3 Рреализация работ (услуг) по переработке товаров, помещенных под таможен 4000000000.40 3000000000.40 Priority Group 150 20/120 режим переработки товаров на таможенной территории и под таможенн Employee Group 4000000000.79 3000000000.79  $\Box$ 160 18/118 ,<br>KOHTDOR<del>P</del>N  $\Box$ Employee Subgroup 4000000000.41 20/120 3000000000.41 1.4 реализация работ (услуг), непосредственно связанных с перевозко Des .<br>(транспортировкой) через таможенную территорию Российской Федерации<br>товаров, помещенных под таможенный режим транзита 4000000000.80 18/118  $\Box$ 180 3000000000.80  $\frac{4}{10}$  8.27 x 11.69 in  $\left| 4 \right|$  $\Box$  $11$  $\Box$ ◀ Previous Step | To Review Form ▶ DLLRIOUI 16 (REV. 7/0 Transaction No. 2409 Local intranet **Done**

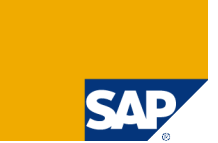

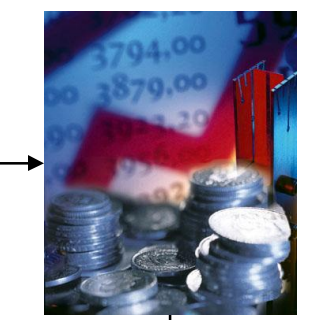

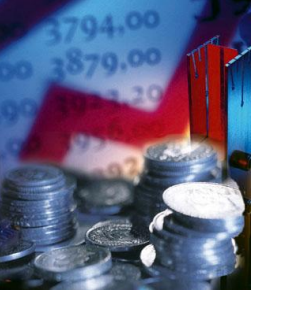

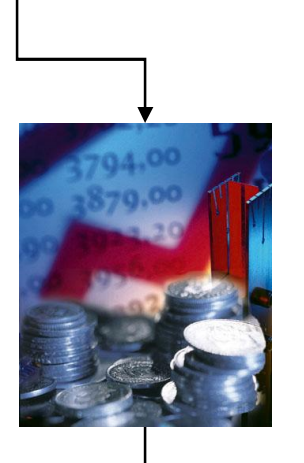

# **INTEGRAÇÃO**

# **um exemplo:**

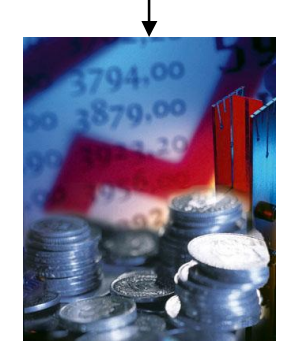

#### Um exemplo de integração:

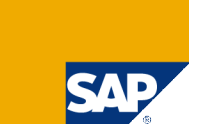

**Analítica**

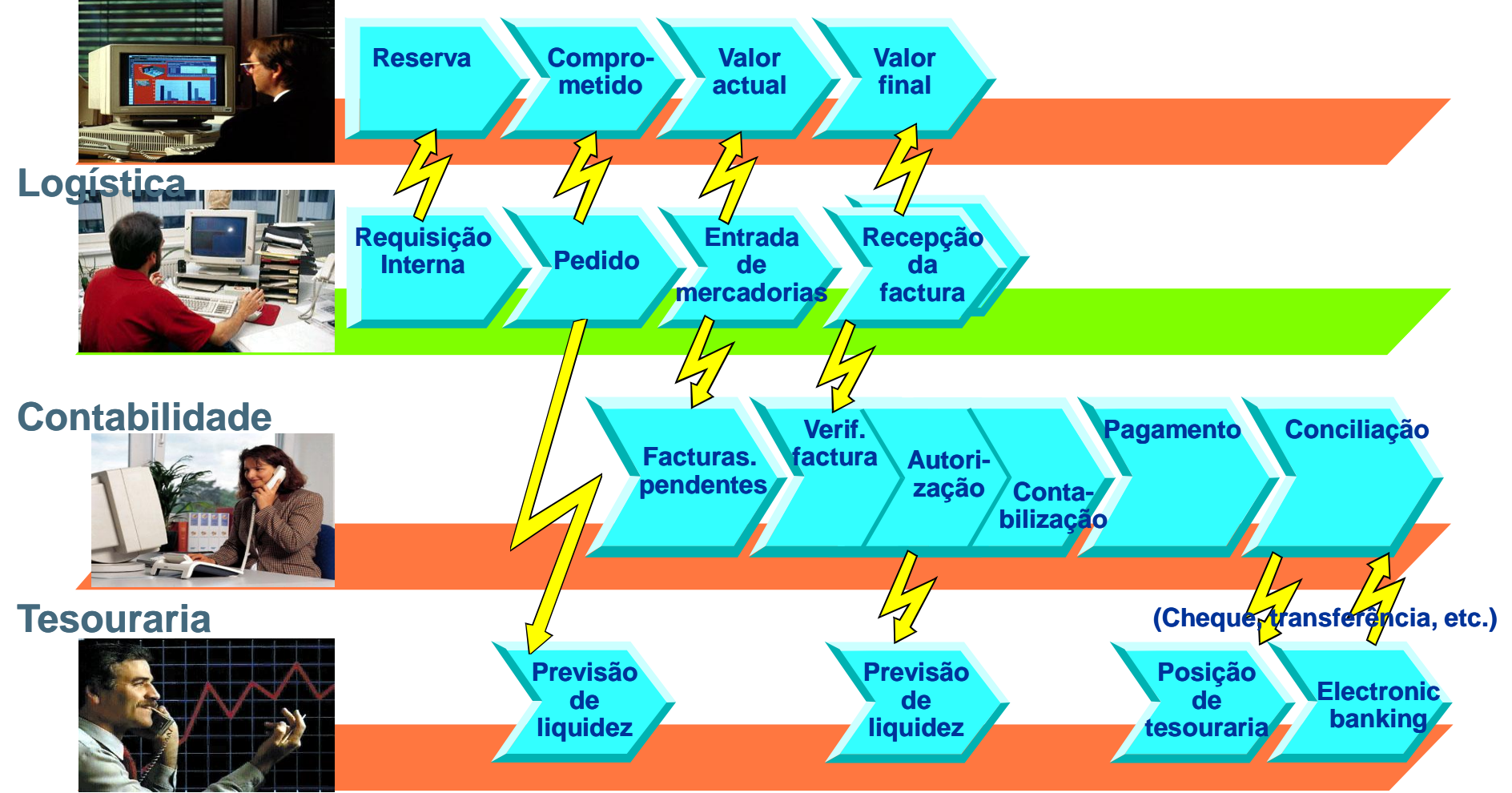

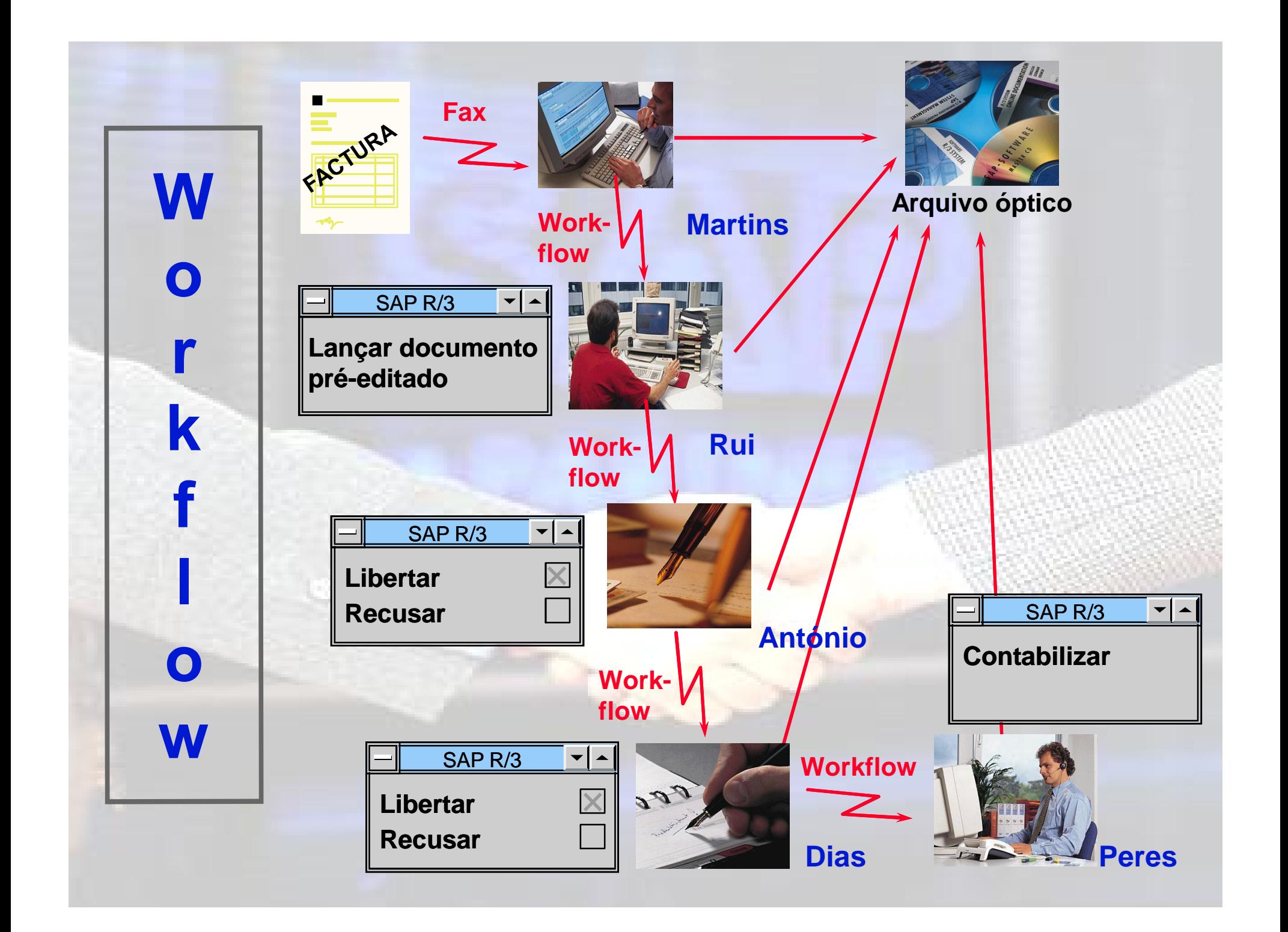

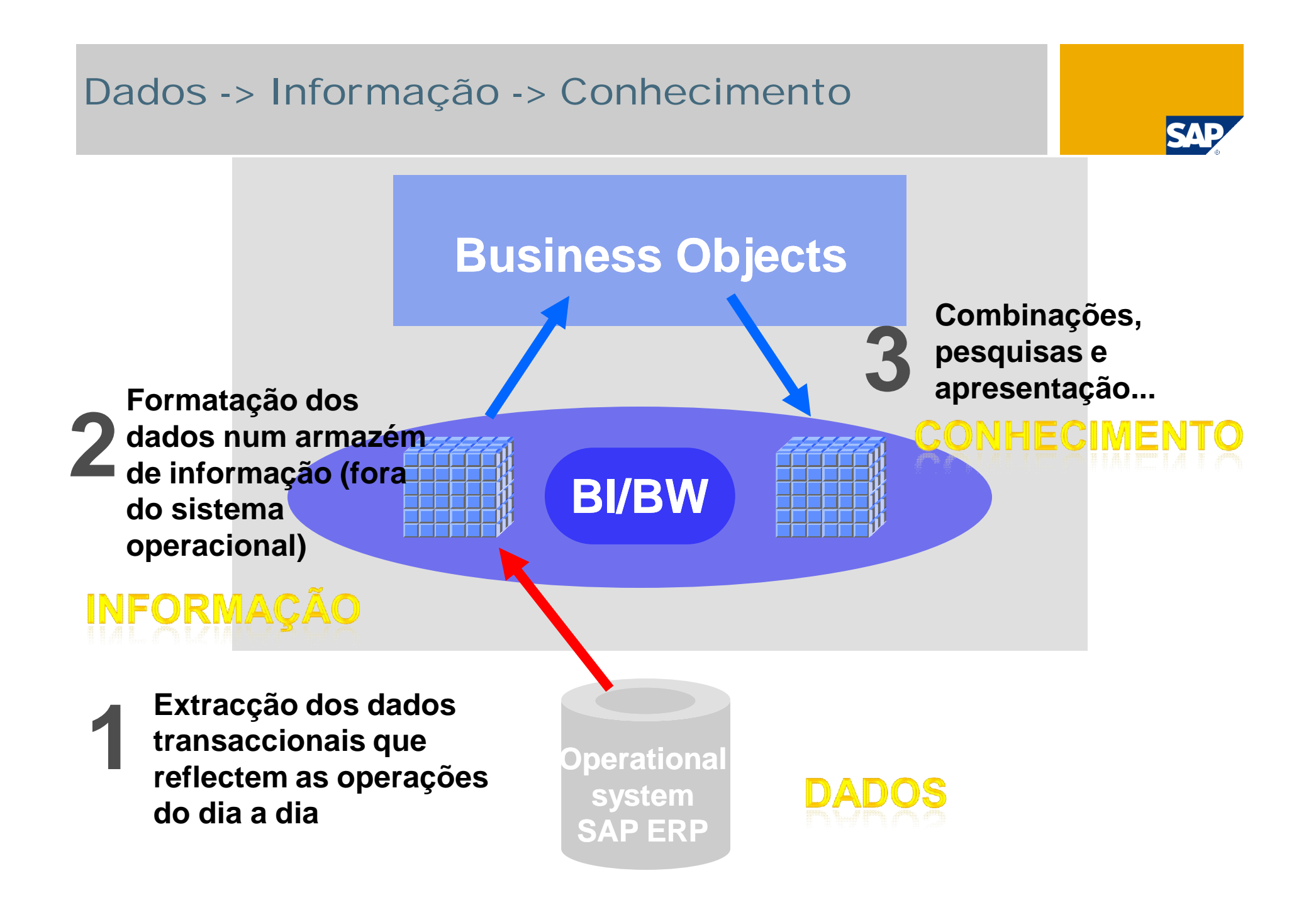

Como nasce a Informação a partir dos dados: um exemplo...

Sr. Director, este mês, vendemos 1M€ na zona Sul.

Isto é um Dado simples.

Sr. Director, este mês, vendemos 5M€ na zona Norte.

Isto é um outro Dado simples.

Isto é Informação

O Director **pensa**: facturámos 6M€ este mês, mais 10% que o mês passado.

O Director olha para os dados históricos, **pensa** outra vez e **conclui**:

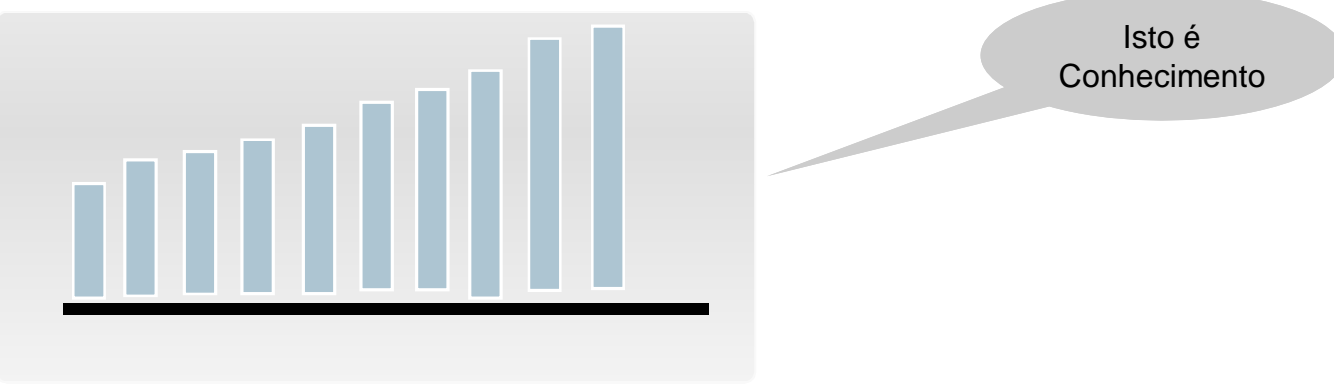

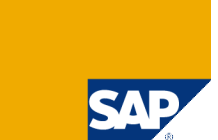

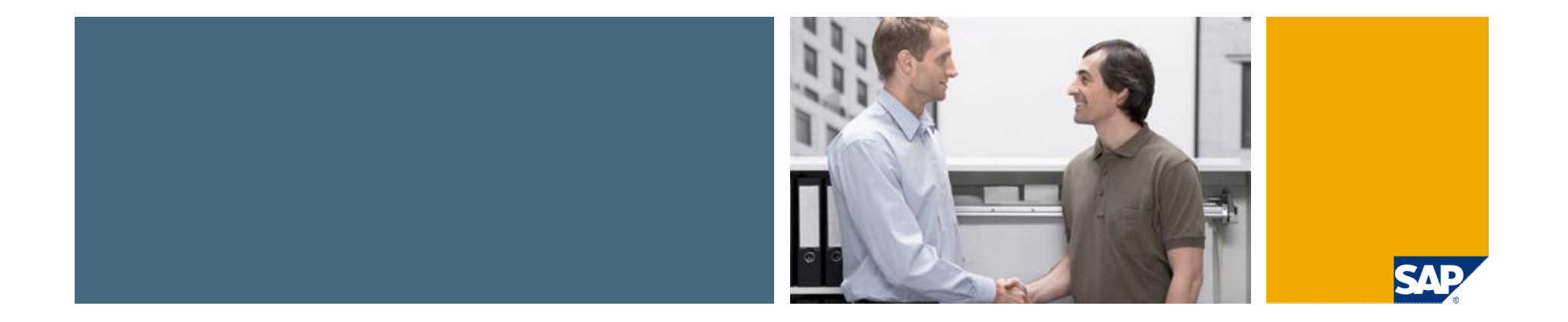

# Como visualizar essa informação em SAP?

### Informação: extração, combinação e apresentação,

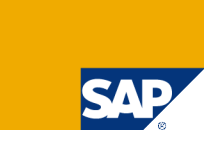

#### Crystal Reports

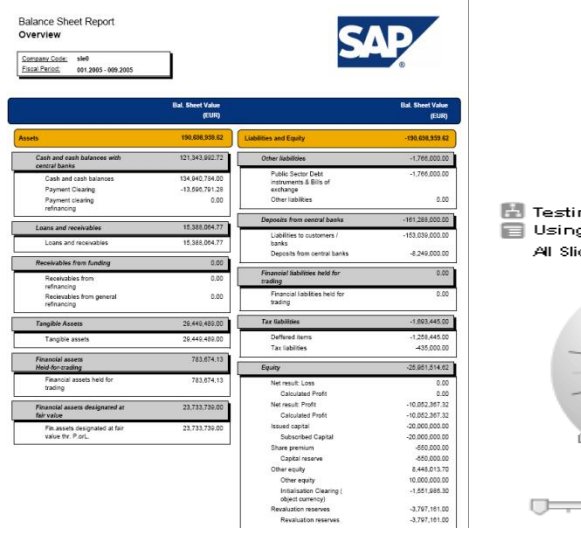

ing Analytic<br>1g Fixed Testing Data oest.

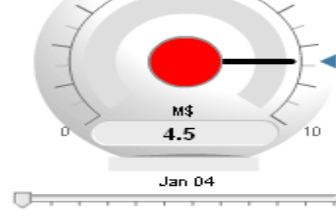

#### SBO Explorer

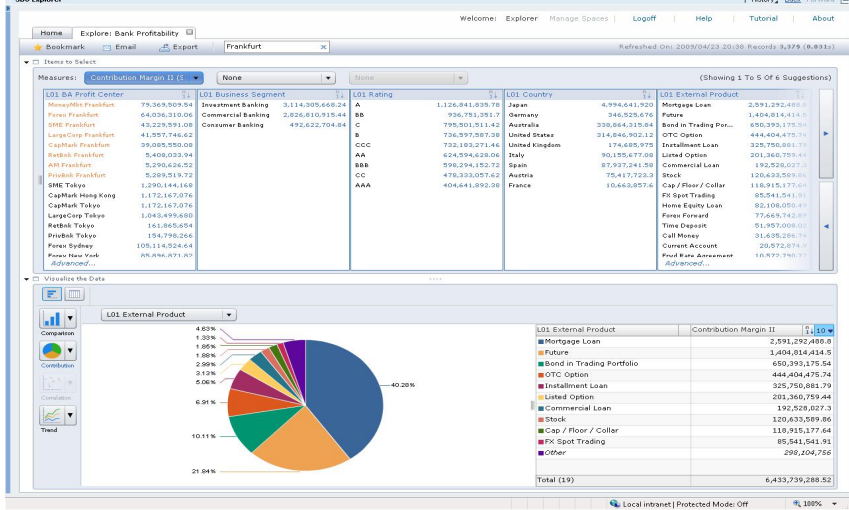

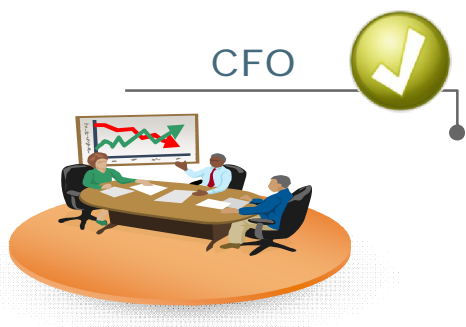

#### Better Business Insight

- visualize KPI's
- **Profit Centre Performance** 
	- **Pixel Perfect Reporting** 
		- $\blacksquare$  Fast Exploration

and and

#### **XCELSIUS**

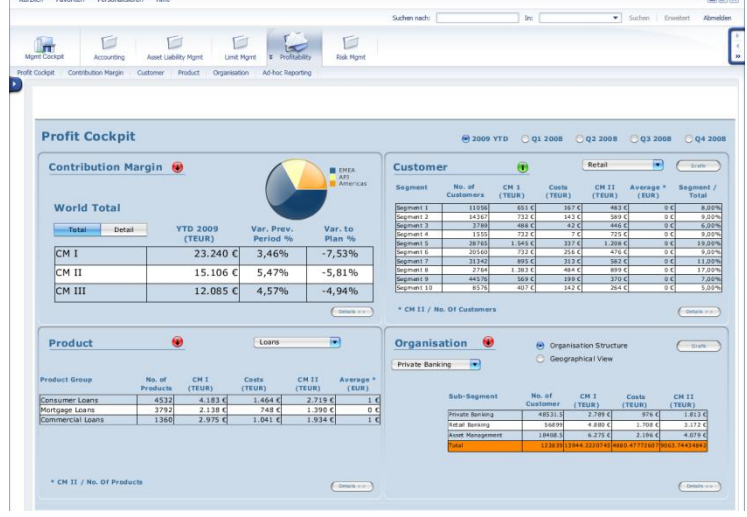

#### Demonstração de Resultados

#### Acme Inc.

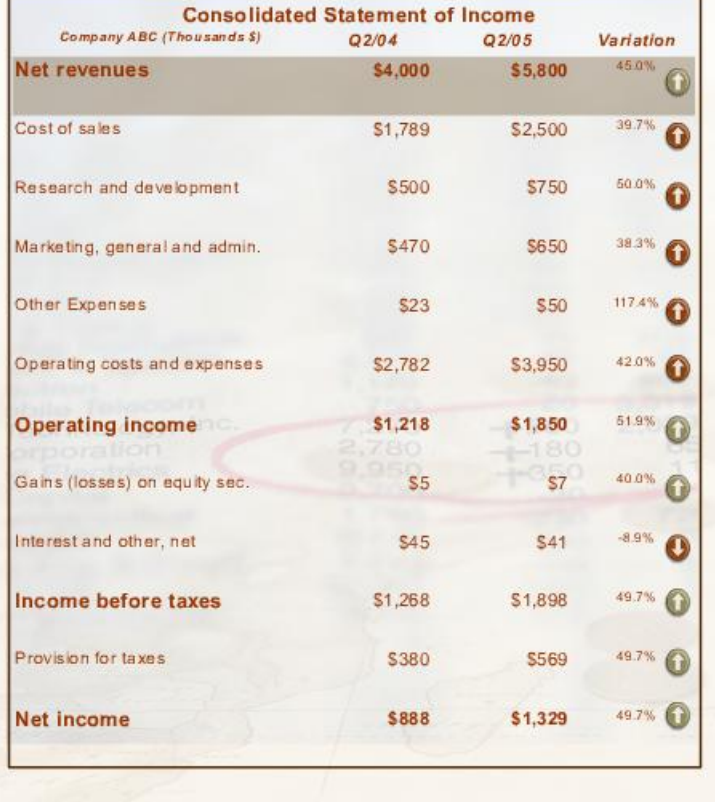

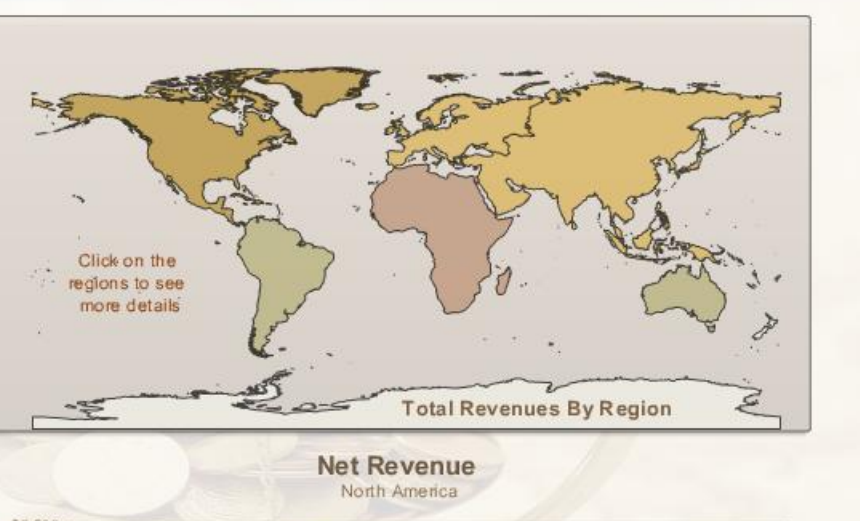

Consolidated Statement of Income- Q2 - FY 2005 Sample Data

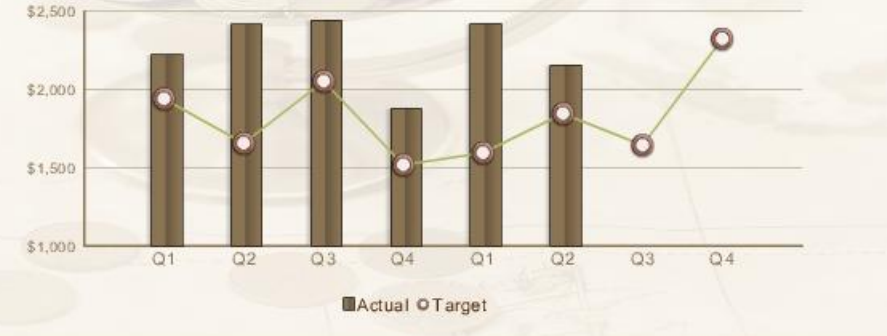

About

**Powered by**<br>**Crystal Xcelsius** 

#### **E&P Dashboard**

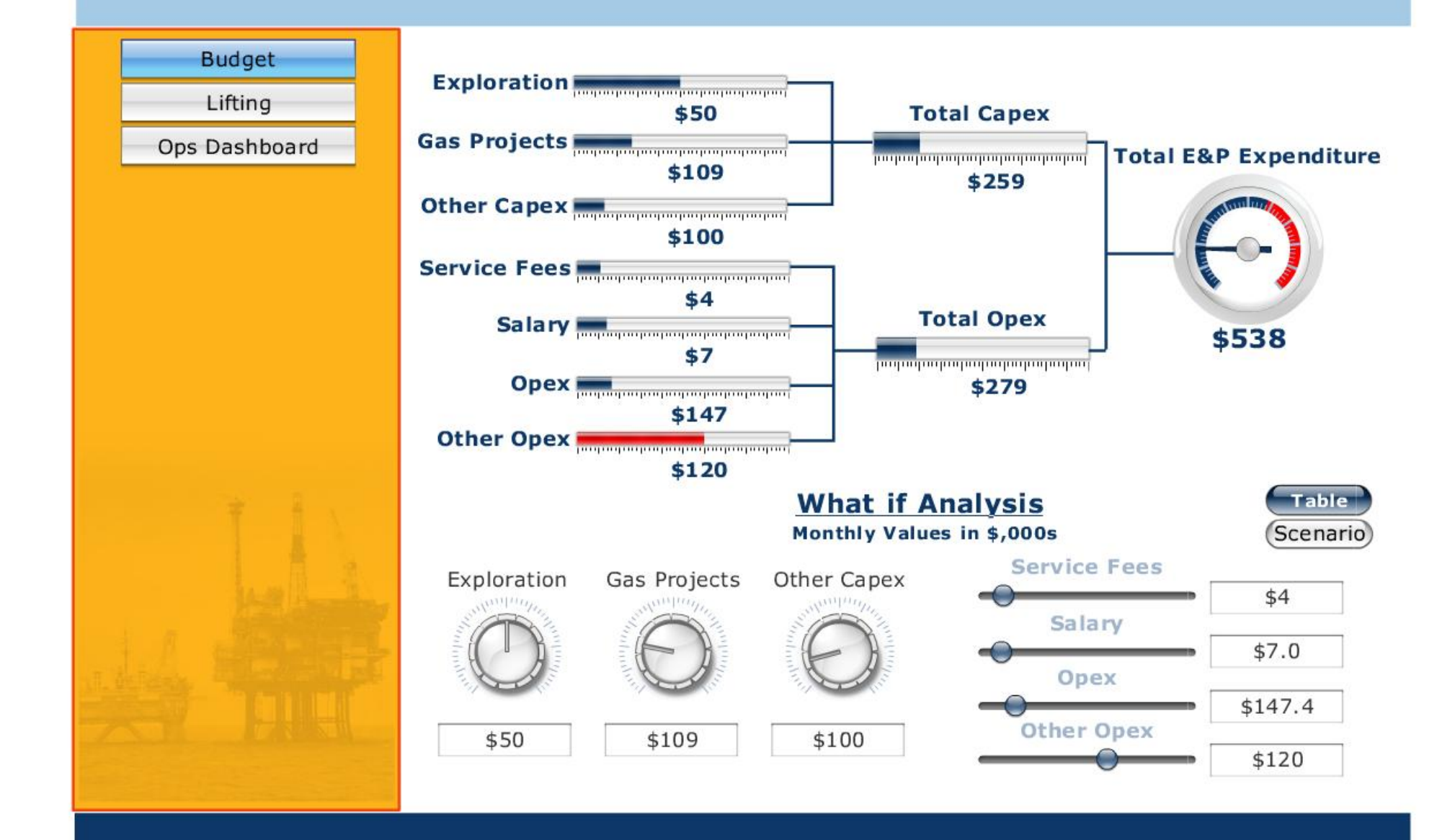

### BI 2.0: Business Intelligence para o Presente e para o Futuro

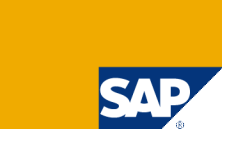

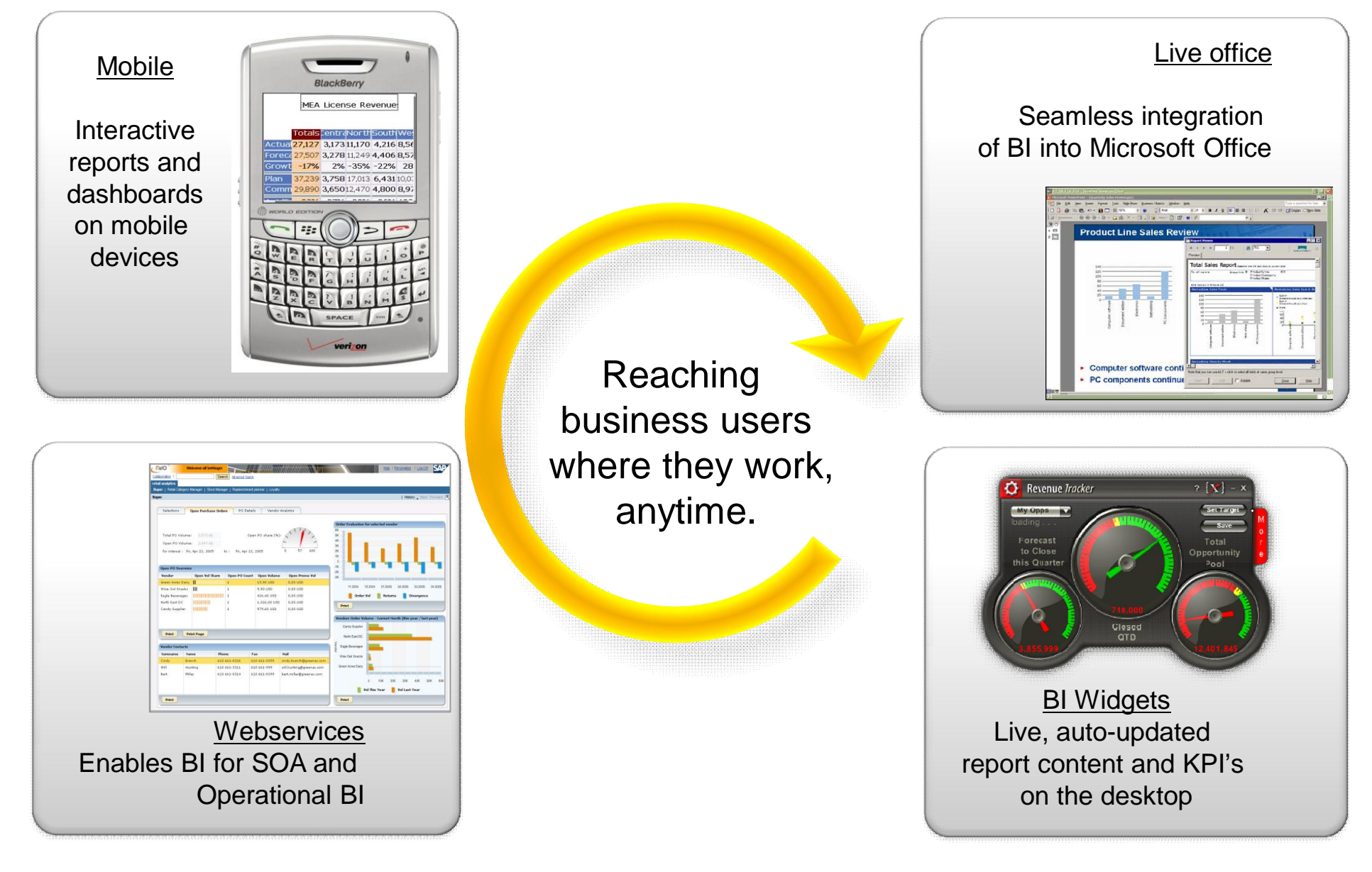

# Obrigado!

Samuel Janes Principal Business Developer SAP Portugal

[samuel.ferreira.janes@sap.com](mailto:samuel.ferreira.janes@sap.com) [www.sap.com](http://www.sap.com/)

THE BEST-RUN BUSINESSES RUN SAPT

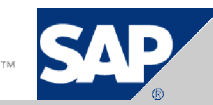

### Copyright 2010 SAP AG All Rights Reserved

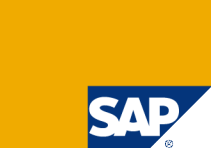

The functionalities of SAP software described in the present document are uniquely and exclusively of an informative nature for the client. The sole purpose is to inform the client of the product and related functionalities.

By all affects this document does not contemplate the acquisition by the end user of the totality of functionalities previously indicated.

The functionalities of SAP software that might be acquired by the Client will be determined in the software usage license agreement. Such agreement must be signed by both parties, SAP and the Client.

No part of this publication may be reproduced or transmitted in any form or for any purpose without the express permission of SAP AG. The information contained herein may be changed without prior notice.

Some software products marketed by SAP AG and its distributors contain proprietary software components of other software vendors.

SAP, R/3, xApps, xApp, SAP NetWeaver, Duet, SAP Business ByDesign, ByDesign, PartnerEdge and other SAP products and services mentioned herein as well as their respective logos are trademarks or registered trademarks of SAP AG in Germany and in several other countries all over the world. All other product and service names mentioned and associated logos displayed are the trademarks of their respective companies. Data contained in this document serves informational purposes only. National product specifications may vary.

The information in this document is proprietary to SAP. No part of this document may be reproduced, copied, or transmitted in any form or for any purpose without the express prior written permission of SAP AG. This document is a preliminary version and not subject to your license agreement or any other agreement with SAP. This document contains only intended strategies, developments, and functionalities of the SAP® product and is not intended to be binding upon SAP to any particular course of business, product strategy, and/or development. Please note that this document is subject to change and may be changed by SAP at any time without notice. SAP assumes no responsibility for errors or omissions in this document. SAP does not warrant the accuracy or completeness of the information, text, graphics, links, or other items contained within this material. This document is provided without a warranty of any kind, either express or implied, including but not limited to the implied warranties of merchantability, fitness for a particular purpose, or non-infringement.

SAP shall have no liability for damages of any kind including without limitation direct, special, indirect, or consequential damages that may result from the use of these materials. This limitation shall not apply in cases of intent or gross negligence.

The furnishing of this document shall not be construed as an offer or as constituting a binding agreement on the part of SAP to enter into any relationship. SAP provides this document as guidance only to estimated costs and benefits of the predicted delivery project.

These materials are based upon external and assumptions that are subject to change. These materials present illustrations of potential performance and cost savings, not guarantees of future performance or cost savings. The materials are provided solely for internal review and use by the subject Company. SAP AG and its affiliated companies ("SAP Group") make no representation or warranties of any kind with respect to these materials, and SAP Group shall not be liable for errors or omissions with respect to these materials

The furnishing of this document shall not be construed as an offer or as constituting a binding agreement on the part of SAP to enter into any relationship.

The statutory liability for personal injury and defective products is not affected. SAP has no control over the information that you may access through the use of hot links contained in these materials and does not endorse your use of third-party Web pages nor provide any warranty whatsoever relating to third-party Web pages.